Capítulo 11

# **CÓDIGO DE LA APLICACIÓN**

#### Clase IdMgr.java

```
 1 /* IdMgr.java 
 \overline{\phantom{0}} 3 * Clase que gestiona los identificadores 
     4 * Antonio Salado Manzorro 
  5 * 
  6 * 
  7 */ 
  8 
  9 package PID.ServiceClasses; 
10 
11 public interface IdMgr extends<br>12    IdentificationCom
                    12 IdentificationComponent{ 
13<br>141**15 * Metodo register_new_ids() Genera nuevos identificadores 
16 * y los asocia a los perfiles que se le pasan como parámetro 
17 * @param profiles_to_register Secuencia de perfiles a registrar 
18 * @return secuencia de identificadores que se han generado.<br>19 * @exception ProfilesExist, DuplicateProfiles, MultipleTraits
19 * @exception ProfilesExist,DuplicateProfiles,MultipleTraits,<br>20 * InvalidAdministrativeIds
         * InvalidAdministrativeIds<br>*/
2122 public PersonIdSeq register_new_ids(ProfileSeq profiles_to_register)<br>23 throws ProfilesExist.DuplicateProfiles.MultipleTraits.
23 throws ProfilesExist,DuplicateProfiles,MultipleTraits,
                   InvalidAdministrativeIds;
25 
\frac{26}{27}\begin{array}{ccc} 27 & & \xrightarrow{ \star \star } & \\ 28 & & \star \end{array}28 * Metodo que genera nuevos identificadores y los asocia a los que 
          * se pasan como parámetro. A diferencia de register_new_ids, busca los
30 * perfiles en la Base de Datos, generando los nuevos identificadores que 
31 * sean necesarios.<br>32 * @param profiles
          32 * @param profiles_to_register Secuencia de perfiles a registrar 
33 * @return Secuencia con los nuevos PersonId
34 * @exception DuplicateProfiles,MultipleTraits,InvalidAdministrativeIds 
          \star /
```

```
36 public PersonIdSeq find_or_register_ids(ProfileSeq profiles_to_register)<br>37 throws DuplicatoProfiles_MultipleTraits_InvalidAdministrativeT
                 throws DuplicateProfiles, MultipleTraits, InvalidAdministrativeIds;
38<br>39
39 /**<br>40 *
40 * Registra y asocia los identificadores indicados 
41 * a los perfiles que se pasan.<br>42 * No está implementado de acue
42 * No está implementado de acuerdo a la política de generación de 43 * identificadores utilizada
43 * identificadores utilizada.<br>44 * @param profiles to registe
         * @param profiles to register Secuencia de TaggedProfiles
45 * @exception NotImplemented<br>46 */
46
47 public void register these ids(TaggedProfileSeq profiles to register)
48 throws NotImplemented; 
49 
50 /**<br>51 * 1
        * Método que genera identificadores en estado temporal.
52 * No comprueba si hay un posible perfil registrado que coincida con los 
53 * que se pasan<br>54 * @param profi
54 * @param profiles_to_register Secuencia de perfiles a registrar 
         55 * @return Secuencia de PersonIds creada. 
56 * @exception MultipleTraits<br>57 */
57 */<br>58 pub
58 public PersonIdSeq create_temporary_ids(ProfileSeq profiles_to_register)<br>59 throws MultipleTraits:
                 throws MultipleTraits;
6061<br>62
        7**63 * Cambia el estado de los identificadores a permanente 
64 * @param ids_to_modify Secuencia de identificadores 
         * @return Secuencia de PersonIds cuyo estado ha sido cambiado.
66 * @exception InvalidIds,DuplicateIds,RequiredTraits,MultipleTraits<br>67 */
67 68
68 public PersonIdSeq make_ids_permanent(PersonIdSeq ids_to_modify) 
                 throws InvalidIds, DuplicateIds, RequiredTraits, MultipleTraits;
70 
        7**72 * Fusiona los identificadores indicados en la MergeStruct 
73 * @param ids_to_merge Secuencia de MergeStruct 
         74 * @return Secuencia de IdInfo de los identificadores fusionados. 
75 * @exception InvalidIds, DuplicateIds<br>76 */
76
77 public IdInfoSeq merge_ids(MergeStructSeq ids_to_merge)<br>78 throws InvalidIds,DuplicateIds;
                 throws InvalidIds, DuplicateIds;
79 
80 /**<br>81 *
         * Deshace la fusión entre identificadores.
82 * @param ids to unmerge Secuencia de identificadores
83 * @return Secuencia de IdInfo<br>84 * @exception InvalidIds Dupli
84 * @exception InvalidIds, DuplicateIds<br>85 */
85 */<br>86 pub
86 public IdInfoSeq unmerge_ids(PersonIdSeq ids_to_unmerge) 
                 throws InvalidIds, DuplicateIds;
88 
        7 * *90 * Cambia el estado de los identificadores a Desactivado 
91 * @param ids_to_deprecate Secuencia de identificadores a desactivar 
         * @return Secuencia de IdInfo
93 * @exception InvalidIds, DuplicateIds<br>94 */
94<br>95
95 public IdInfoSeq deprecate_ids(PersonIdSeq ids_to_deprecate)<br>96 throws InvalidIds DuplicateIds:
                 throws InvalidIds, \overline{D}uplicateIds;
97 
98 
99 }
```
Clase IdMgrImpl.java

```
 1 package PID.ServiceClasses; 
   2 import PID.DataBase.*; 
   3 import java.util.*; 
   4 import java.sql.*; 
   5 import PID.IdGest.*; 
   6 import PID.BasicTypes.*; 
 7 
  8 public class IdMgrImpl implements 
9 IdMgr {
        7 * *11 * Manejador de la base de datos.<br>12 */
         \star /
13 private DB Manager DBM=null;
14 /**<br>15 *
          15 * Para acceder a los métodos que interactuan 
16 * con la base de datos.
17 \times18 private DB Person BP=null;
 19 // Para realizar comprobaciones sobre los Perfiles a registrar 
20 private Check CH=null;<br>21 // Para acceder al req
21 // Para acceder al registro de idnetificadores en la BBDD<br>22 private IdGestImpl IdGest=pull:
        private IdGestImpl IdGest=null;
 23 
        7**25 * Crea una nueva instancia de<br>26 * <R>IdMarImpl</R>
26 * <B>IdMgrImpl</B>.<br>27 * @param DBMValue V
         * @param DBMValue Valor que toma DBM.
28
29 public IdMgrImpl(DB_Manager DBMValue){<br>30 DBM=DBMValue;
             DBM=DBMValue;
31 BP=new DB_Person(DBMValue);<br>32 CH=new Check(DBMValue);
             CH=new Check(DBMValue);
33 IdGest=new IdGestImpl(DBMValue);
34 }<br>35 /
        7** 36 * Método register_new_ids 
          37 * Registra un conjunto de perfiles asignando a cada uno un 
 38 * identificador 
 39 * @param profiles_to_register Secuencia de Perfiles a registrar 
          40 * @return Devuelve la secuencia de PersonIds generada 
41 * @throws ProfilesExist,DuplicateProfiles,MultipleTraits<br>42 **/
        ***/43 public PersonIdSeq register new ids(ProfileSeq profiles to register)
44 throws ProfilesExist, DuplicateProfiles, MultipleTraits,
 45 InvalidAdministrativeIds{ 
 46 boolean error=false; 
 47 PersonIdSeq ids=null;//Secuencia de PersonIds creados que se devuelve 
48 IndexSeq perfiles=null;<br>49 //Comprobar Traits dupl
49 //Comprobar Traits duplicados en cada perfil que se le pasa<br>50 			 CH MultipleTraits (profiles to register):
50 CH.MultipleTraits(profiles_to_register);<br>51 //Encuentra perfiles repetidos
51 //Encuentra perfiles repetidos<br>52 error=CH.MultipleProfiles (prof
52 error=CH.MultipleProfiles(profiles_to_register);<br>53 //Comprueba si los nombres de los Traits son vál
 53 //Comprueba si los nombres de los Traits son válidos 
             CH.traitNames(profiles to register);
 55 //Mira si ya está en la Base de Datos y que no contiene Identificadores 
 56 // Externos que ya esten registrados 
            perfiles=CH.ProfileExists(profiles to register, (float)1.0);
 58 if(perfiles.GetIndexSeq().length!=0){ 
                 throw new ProfilesExist(perfiles);
 60 } 
61 CH.administrativeIds(profiles_to_register);<br>62 ((Generar ID)
              62 //Generar ID 
63 ids=generatePersonId(profiles to register.seq.length);
 64 //Registrar Identificadores 
 65 for(int i=0;i<ids.GetPersonIdSeq().length;i++){ 
 66 try{
```

```
67 IdGest.registroId(ids.GetPersonIdSeq()[i].GetPersonId(),<br>68 00tIocalDomainOID() "" GotIVI()) :
 68 getLocalDomainOID(), "", getIVL());<br>69 leatch(PID_IdGest_InvalidId e){
 69 }catch(PID.IdGest.InvalidId e){<br>70 $ystem_out_println(e):
 70 System.out.println(e);<br>71 Reatch(InvalidAAN e){
 71 } catch (InvalidAAN e) {<br>72 <br>System.out.printl
 72 System.out.println(e);<br>73 beatch(InvalidIVI, e){
 73 } \{ \text{catch}(\text{InvalidIVL e}) \}<br>74 		System out printl
 74 System.out.println(e);<br>75 }
 75 } 
 76 }<br>77 re
           return ids;
  78 } 
 79 7*<br>80 * M
           80 * Metodo que genera nuevos identificadores y los asocia a los que 
 81 * se pasan como parámetro. A diferencia de register new ids, busca los
  82 * perfiles en la Base de Datos, generando los nuevos identificadores que 
 83 * sean necesarios.
  84 * @param profiles_to_register Secuencia de perfiles a registrar 
  85 * @return Secuencia con los nuevos PersonId 
          * @exception DuplicateProfiles,MultipleTraits,InvalidAdministrativeIds<br>*/
 \begin{array}{c} 87 \\ 88 \end{array}88 public PersonIdSeq find_or_register_ids(ProfileSeq profiles_to_register)<br>89 throws DuplicateProfiles,MultipleTraits,InvalidAdministrativeIds{
 89 throws DuplicateProfiles,MultipleTraits,InvalidAdministrativeIds{<br>90 PersonIdSeq ids=null: //Secuencia.de PersonIds.creados.que.se.dev
              PersonIdSeq ids=null; //Secuencia de PersonIds creados que se devuelve
 91 ResultSet Answer=null;
 92 String SQL="SELECT Valor FROM InfoPID WHERE Nombre="Confidence"";<br>93 float peso=0:
              float peso=0;
 94 IndexSeq perfiles=null;<br>95 ProfileSeq new profiles
 95 ProfileSeq new_profiles=new ProfileSeq();<br>96 Profile aux[1=null:
 96 Profile aux [] = null;<br>97 int count =0;
 97 int count =0;<br>98 boolean error
98 boolean error=false;<br>99 //Comprobar Traits d
99 //Comprobar Traits duplicados en cada perfil que se le pasa<br>100 CH.MultipleTraits (profiles to register):
100 CH.MultipleTraits(profiles_to_register);<br>101 / Encuentra perfiles repetidos
101 //Encuentra perfiles repetidos 
              error=CH.MultipleProfiles(profiles to register);
103 //Comprueba si los nombres de los Traits son válidos 
             CH.traitNames(profiles_to_register);
105 
106 //Obtenemos el grado de confianza de la búsqueda del perfil 
              Answer=DBM.Ask(SQL);
108 try{ 
109 if(Answer.next()){<br>110 peso=Answer.org
                       peso=Answer.getFloat(1);
\frac{111}{112}}catch (SQLException e) {
113 System.out.print(e);
114<br>115
             //Mira si ya está en la Base de Datos y que no contiene Identificadores
116 // Externos que ya esten registrados 
117 perfiles=CH.ProfileExists(profiles_to_register, peso);<br>118 CH.administrativeIds(profiles to register);
            CH.administrativeIds(profiles_to_register);
119<br>120
             //si hace falta generar nuevos Identificadores
121 if(perfiles.GetIndexSeq().length!=profiles to register.seq.length){
122 //Generar ID para los perfiles que no están 
123 //Copiamos a una secuencia auxiliar los perfiles que hay que registrar 
124 aux=new Profile[profiles_to_register.seq.length-<br>125 merfiles GetIndexSeq() lengthl.
125 perfiles.GetIndexSeq().length];<br>126 for(int i=0:i<profiles to register.seg.
126 for(int i=0;i<profiles_to_register.seq.length;i++)<br>127 for(int i=0;i<perfiles.GetIndexSeq().length;i+
                       for(int j=0;\sqrt{p}erfiles.GetIndexSeq().length;j++)
128 if(perfiles.GetIndexSeq()[j].getIndex()!=i){<br>aux[count]=profiles to register.seq[i];
129 aux[count]=profiles_to_register.seq[i];<br>130 count++:
130 count++;
131 } 
132 //new_profile es una secuencia que contiene los Profiles que no se 
133 //corresponden a ninguno en la BBDD por lo que es necesario generar 
                // nuevos Ids y asignárselos
```
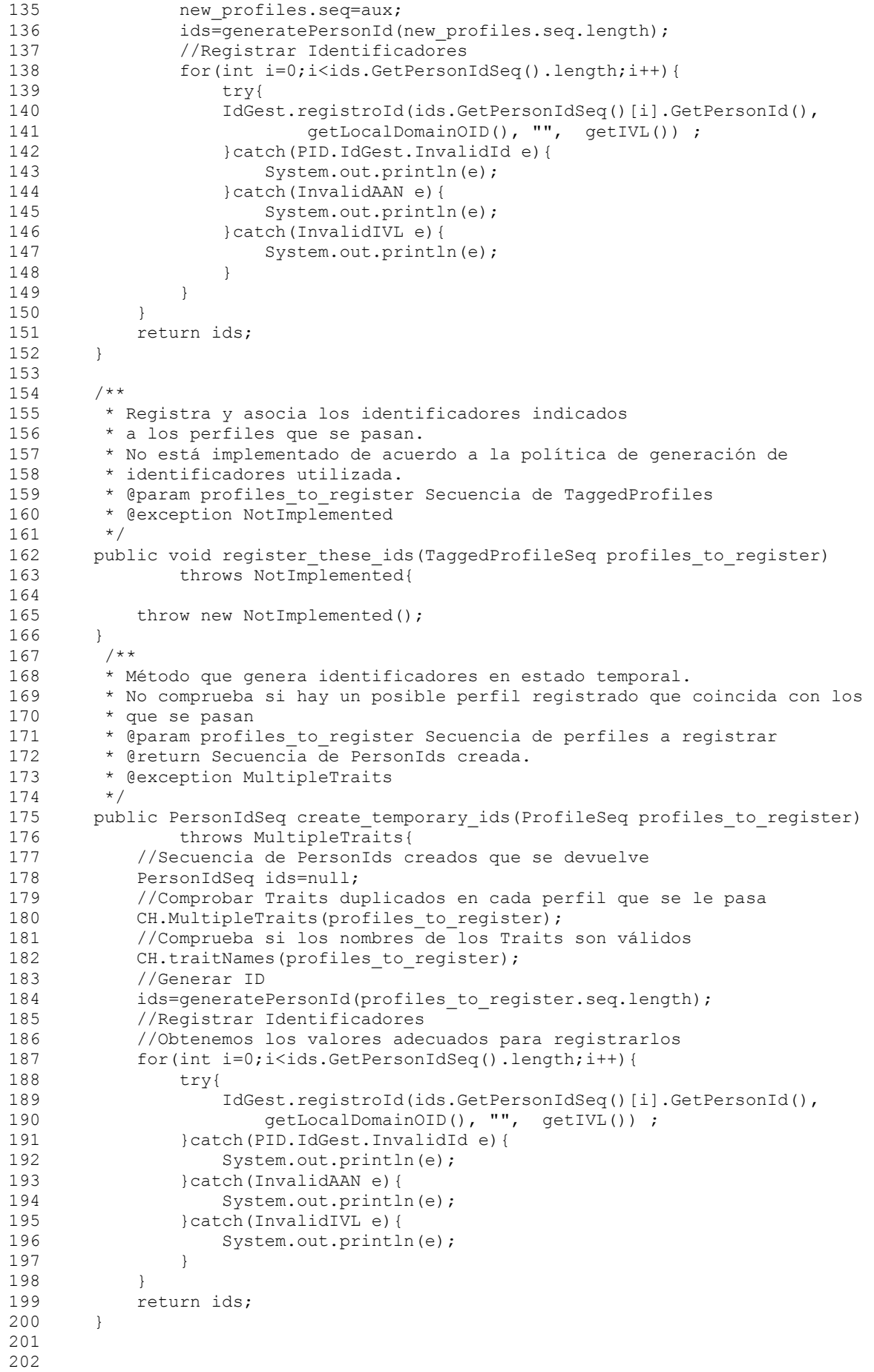

```
203204 /**<br>205 *
205 * Cambia el estado de los identificadores a permanente 
          * @param ids to modify Secuencia de identificadores
207 * @return Secuencia de PersonIds cuyo estado ha sido cambiado. 
         208 * @exception InvalidIds,DuplicateIds,RequiredTraits,MultipleTraits 
209<br>210210 public PersonIdSeq make_ids_permanent(PersonIdSeq ids_to_modify)<br>211 throws InvalidIds, DuplicateIds, RequiredTraits, MultipleTr
                 throws InvalidIds, DuplicateIds, RequiredTraits, MultipleTraits{
212 IdInfoSeq info=null; 
213 PersonId aux[]=new PersonId[ids_to_modify.GetPersonIdSeq().length]; 
214 PersonId error[]=null; 
215 PersonIdSeq error_ids=new PersonIdSeq();<br>216 String SOL=null:
            String SOL=null;
217 int count=0; 
218 //Comprobamos si los PersonId que se pasan están registrados 
219 CH.IdExist(ids to modify);
220 //Comprobamos que no hay Ids repetidos en la secuencia. 
221 CH.MultipleIds(ids_to_modify);<br>222 //Comprobamos_que_están_presen
             //Comprobamos que están presentes los Traits obligatorios.
223 CH.Mandatory(ids_to_modify);<br>224 //Vemos que todos los Person
224 //Vemos que todos los PersonId están en estado Temporary<br>225 info=CH.getIdInfo(ids to modify);
225 info=CH.getIdInfo(ids_to_modify);<br>226 for(int i=0:i<info GetInfoIdSeq()
             for(int i=0;i<info.GetInfoIdSeq().length;i++){
227 if(info.GetInfoIdSeq()[i].GetState().toString()!="TEMPORARY"){ 
228 aux[i]=info.GetInfoIdSeq()[i].GetId();<br>229 count++:
                     count++;
230 } 
231 else 
                     aux[i]=null;233<br>234234 if(count!=0){<br>235 error=new
235 error=new PersonId[count];<br>236 count=0:
236 count=0;<br>237 for (int)
237 for(int i=0;i<aux.length;i++){<br>238 if(aux[i]!=null){
238 if(aux[i]!=null){<br>239 error[count]
239 error[count]=aux[i];<br>240 count++:
                      count++;241 } 
242 }<br>243 e
                 error_ids.SetPersonIdSeq(error);
244 info=CH.getIdInfo(error ids);
245 throw new InvalidIds(info);
246 } 
247 //Si no hay error cambiamos los estados<br>248 for(int i=0:i<ids to modify.GetPersonId
248 for(int i=0;i<ids_to_modify.GetPersonIdSeq().length;i++){<br>249 SOL="UPDATE PersonIdentifiers SET state="PERMANENT" W
                 249 SQL="UPDATE PersonIdentifiers SET state="PERMANENT" WHERE " + 
250 "extension=""+ids_to_modify.GetPersonIdSeq()[i].GetPersonId()+<br>251 """;
251 "";<br>252 DBM.change(
             DBM.change(SQL);
253 } 
254 //Devolvemos la secuencia de PersonIds 
        return ids_to_modify;
256 } 
257 /**
258 * Fusiona los identificadores indicados en la MergeStruct 
259 * @param ids_to_merge Secuencia de MergeStruct 
260 * @return Secuencia de IdInfo de los identificadores fusionados. 
261 * @exception InvalidIds, DuplicateIds<br>262 */
262<br>263public IdInfoSeq merge ids (MergeStructSeq ids to merge)
264 throws InvalidIds, DuplicateIds{<br>265 boolean active=false:
265 boolean active=false; 
             String SOL=null;
267 PersonIdSeq idseq=new PersonIdSeq();
```
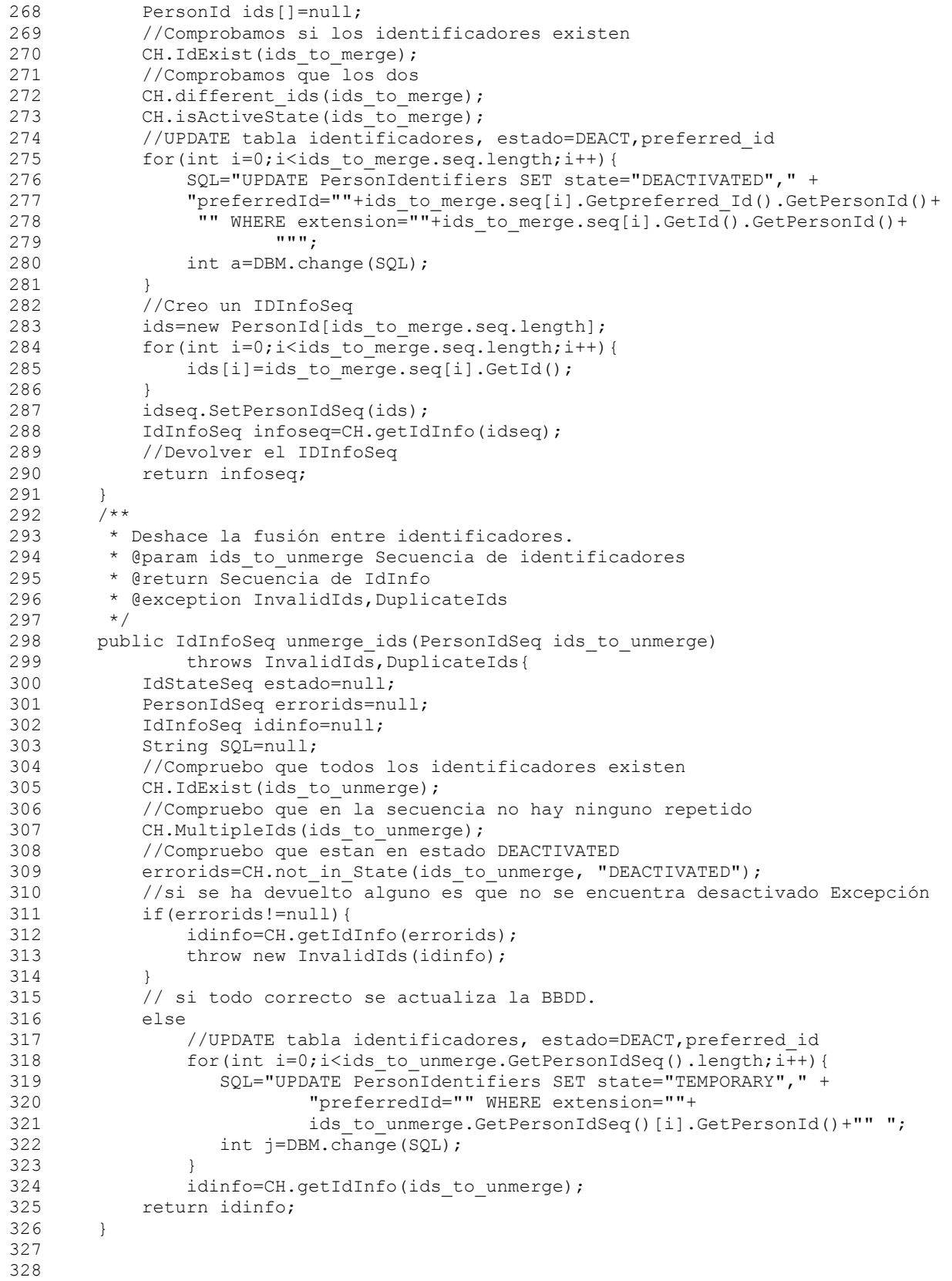

```
329 /**<br>330 * C
330 * Cambia el estado de los identificadores a Desactivado 
331 * @param ids_to_deprecate Secuencia de identificadores a desactivar 
332 * @return Secuencia de IdInfo<br>333 * @exception InvalidIds. Dupli.
         * @exception InvalidIds,DuplicateIds<br>*/
334<br>335
335 public IdInfoSeq deprecate_ids(PersonIdSeq ids_to_deprecate)<br>336 throws InvalidIds.DuplicateIds(
336 throws InvalidIds, DuplicateIds{<br>337 String SOL=null;
             String SQL=null;
338 IdInfoSeq idinfo=null; 
339 //Compruebo que los Ids existen 
340 CH.IdExist(ids to deprecate);
341 //Compruebo que están en estado activo<br>342 CH.isActiveState(ids to deprecate);
             CH.isActiveState(ids to deprecate);
343 //Si no hay error cambio el estado de los identificadores 
344 for(int i=0;i<ids to deprecate.GetPersonIdSeq().length;i++){
345 SQL="UPDATE PersonIdentifiers SET state="DEACTIVATED" WHERE " + 
346 "extension=""+ids_to_deprecate.GetPersonIdSeq()[i].GetPersonId()+<br>347
347 """; 
348 DBM.change(SQL); 
349<br>350
350 idinfo=CH.getIdInfo(ids_to_deprecate);<br>351 return idinfo;
         return idinfo;<br>}
352 } 
353 
354<br>3557**356 * Genera una secuencia de PersonIds con tantos elementos como el 
357 * número indicado como parámetro 
358 * @param n Número de PersonIds a crear. 
         359 * @return Secuencia con los PersonIds generados 
360<br>361361 private PersonIdSeq generatePersonId(int n){<br>362 PersonIdSeq ids=new PersonIdSeq():
362 PersonIdSeq ids=new PersonIdSeq();<br>363 PersonId aux Denew PersonIdIn1;
363 PersonId aux []=new PersonId[n];<br>364 ResultSet Answer=null:
             ResultSet Answer=null;
365 int id=0;<br>366 String au
366 String aux1=null;<br>367 String SOL="SELEC
             String SQL="SELECT valor FROM InfoPID WHERE" +
368 " Nombre="LastPersonID"";<br>369 Answer=DBM.Ask(SOL);
             Answer=DBM.Ask(SQL);
370 try{ 
371 if(Answer.next()){<br>372 id=Answer.getT
                      id=Answer.getInt(1);
373 }<br>374 }catch
374 }catch (SQLException e) {<br>375 <br>System.out.print(e)
                  System.out.print(e);
376<br>377
377 for(int i=0;i<n;i++){<br>378 id++;
                  id++;
379 aux1 = "++id;<br>380 aux[i] = newaux[i] = new PersonId(aux1);381<br>382382 SQL="UPDATE InfoPID SET valor=""+aux1+"" WHERE Nombre="LastPersonID""; 
383 DBM.change(SQL); 
384 ids.SetPersonIdSeq(aux); 
385 return ids; 
386 } 
387 
388 /**<br>389 *
         389 * Función que devuelve el OID del dominio local 
390 * @return OID del Dominio al que pertenece
391<br>392
392 private OID getLocalDomainOID(){<br>393 0ID root=null:
393 OID root=null;<br>394 ResultSet Answ
             ResultSet Answer=null;
395 String SQL="SELECT valor FROM InfoPID WHERE Nombre="LocalDomainOID"";<br>396 Answer=DBM.Ask(SQL);
             Answer=DBM.Ask(SQL);
```

```
397 try{398 if(Answer.next()){<br>399 root=new OID(A
                       399 root=new OID(Answer.getString(1)); 
400 }<br>401 } } catch
401 } catch (SQLException e) {<br>402 <br>System.out.print(e)
            System.out.print(e);
403<br>404return root;
405 } 
406<br>407
         7**408 * Genera un IVL a partir de la fecha actual y el intervalo de validez 
409 * indicado en la tabla InfoPid.<br>410 * @return Devuelve el IVL cread
          410 * @return Devuelve el IVL creado 
411 */ 
412 private IVL_TS getIVL(){<br>413 UVL_TS validTime=nul
             IVL TS validTime=null;
414 Timestamp now=null;<br>415 Timestamp later=nul
415 Timestamp later=null;<br>416 String time="";
             String time="";
417 int months=0;<br>418 Calendar a=Ca
418 Calendar a=Calendar.getInstance();<br>419 //Obtenemos el instante actual
419 //Obtenemos el instante actual<br>420 time=time+a get (Calendar YEAR)
             420 time=time+a.get(Calendar.YEAR)+"-"+(a.get(Calendar.MONTH)+1)+"-"+ 
421 a.get(Calendar.DAY_OF_MONTH)+" "+a.get(Calendar.HOUR_OF_DAY)+":"+
422 a.get(Calendar.MINUTE)+":"+a.get(Calendar.SECOND); 
423 
424 now=Timestamp.valueOf(time); 
425 ResultSet Answer=null;<br>426 String SOL="SELECT val
426 String SQL="SELECT valor FROM InfoPID WHERE Nombre="DefaultIVL"";<br>427 Answer=DBM.Ask(SOL);
427 Answer=DBM.Ask(SQL);<br>428 +ry{
428 try{<br>429
429 if(Answer.next()){<br>430 months=Answer.
                       months=Answer.getInt(1);
431 } 
            }catch (SQLException e) {
433 System.out.print(e);
434 }<br>435
             a.add(Calendar.MONTH, months);
436 time="";<br>437 time=tim
             437 time=time+a.get(Calendar.YEAR)+"-"+(a.get(Calendar.MONTH)+1)+"-"+ 
438 a.get(Calendar.DAY_OF_MONTH)+" "+a.get(Calendar.HOUR_OF_DAY)+":"+ 
439 a.get(Calendar.MINUTE)+":"+a.get(Calendar.SECOND);<br>440 later=Timestamp_valueOf(time):
             later=Timestamp.valueOf(time);
441 validTime=new IVL TS(now, later, false, false, "");
442 
             return validTime;
444 
445 } 
446 
447 
448 
449 } 
450
```
## Clase Check.java

```
 1 /* 
  2 * Clase Check.java 
  3 * Contiene los métodos destinados a 
   4 * hacer las comprobaciones en las operaciones de la 
  5 * interfaz IdMgr. 
 6 * / 7 
  8 package PID.ServiceClasses; 
 9 import PID.DataBase.*;
 10 import java.util.*; 
 11 import java.sql.*; 
 12 import PID.IdGest.*; 
 13 import PID.BasicTypes.*; 
 14 
15 public class Check{<br>16    private DB Mana
       private DB Manager DBM=null;
 17 private Comprueba CH=null; 
\begin{array}{ccc} 18 & & \phantom{0}7 \star \star \\ 19 & & \star \end{array} 19 * Para acceder a los métodos que interactuan 
20 * con la base de datos.<br>21 */
        \star /
22 private DB Person BP=null;
23 public Check(DB_Manager DB){<br>24 DBM=DB:
24 DBM=DB;<br>25 BP=new
25 BP=new DB_Person(DB);<br>26 CH=new Comprueba(DB);
            CH=new Comprueba(DB);
 27 } 
 28 
 29 
30 /**<br>31 *
         31 * Comprueba que en la secuencia de perfiles que se pasa no hay 
 32 * ninguno repetido 
 33 * @param profiles Secuencia de perfiles a comprobar 
 34 * @exception DuplicateProfiles 
         * @return False si no hay perfiles repetidos en la secuencia.<br>*/
36
 37 public boolean MultipleProfiles(ProfileSeq profiles) throws DuplicateProfiles{ 
            boolean error=false;
 39 String duplicate=""; 
40 int count=0;<br>41 Vector a=new
            Vector a=new Vector();
42 for(int i=0; i<profiles.seq.length; i++){<br>43 for(int j=i+1; j<profiles.seq.length;
                for(int j=i+1; j<profiles.seq.length; j++){
 44 //si los perfiles tienen el mismo número de Traits los comparamos 
 45 if(profiles.seq[i].seq.length==profiles.seq[j].seq.length){ 
                    count=0:
47 for(int k=0;k<profiles.seq[i].seq.length;k++){<br>for(int l=0:1<profiles seq[i] seq_length:1++
                       for(int l=0;l<profiles.seq[j].seq.length;l++) {
 49 if(profiles.seq[i].seq[k].value==profiles.seq[j].seq[l].value) 
50 if(profiles.seq[i].seq[k].name==profiles.seq[j].seq[l].name<br>51 6&(profiles.seq[i].seq[k].yalue.toString().compareTo
51 \&\& (profiles.seq[i].seq[k].value.toString().compareTo<br>52 (profiles.seq[i].seq[l].value.toString())==0)){
 52 (profiles.seq[j].seq[l].value.toString())==0)){ 
 53 //Contamos el número de Traits que coinciden 
54 count++;
 55 } 
 56 } 
 57 } 
 58 } 
 59 //Si coinciden todos los Traits añadimos el indice del Profile 
60 //solo si no estaba ya.<br>61 if (count==profiles.seq
                    if (count==profiles.seq[i].seq.length){
62 if(duplicate.indexOf(" "+i)==-1) {<br>63 duplicate=duplicate+" "+i;
                             duplicate=duplicate+" "+i;
 64 a.add(new Index(i)); 
 65 }
```

```
66 if (duplicate.indexOf(" "+j) ==-1) {<br>duplicate=duplicate="" "+j.
 67 duplicate=duplicate+" "+j;<br>68 a.add(new Index(i)):
 68 \qquad \qquad a.add(new Index(j)); 69 } 
 70 } 
  71 } 
 72 }<br>73 73 // Si hay dos Perfiles iguales lanzamos la excepcion correspondiente 
 74 if(a.size() != 0) {<br>75 error = true75 error=true;<br>76 throw new D
                 throw new DuplicateProfiles(getErrorIndexSeq(a));
  77 } 
 78 return error;<br>79 }
  79 } 
 80 81 /** 
  82 * Comprueba que en la secuencia de perfiles que se pasa no hay ninguno 
 83 * que contenga Trais repetidos<br>84 * Charam profiles Secuencia de
  84 * @param profiles Secuencia de perfiles a comprobar 
         * @exception MultipleTraits
 86 * @return False si no hay traits repetidos.<br>87 */
 87<br>8888 public boolean MultipleTraits(ProfileSeq profiles) throws MultipleTraits{<br>89 int aux=0:
            int aux=0;
  90 boolean error=false; 
 91 TraitNameSeq errorTraits=new TraitNameSeq();<br>92 //Sec que contiene los nombres de los Traits
            //Sec que contiene los nombres de los Traits repetidos
 93 MultipleFailure[] mfsdef=null;
  94 //Secuencia que se devuelve; 
 95 Vector a=new Vector();<br>96 Vector b=new Vector();
 96 Vector b=new Vector();<br>97 String cll=null:
 97 String c[]=null;<br>98 II idl=null:
 98 II id1=null;<br>99 TI id2=null:
99 II id2 = null;<br>100 for (int i = 0;100 for(int i=0;i<profiles.seq.length;i++){<br>101 for(int i=0;i<profiles.seq[i].seq.l
                 for(int j=0;\gammaprofiles.seq[i].seq.length;j++){
102 for(int k=j+1;k<profiles.seq[i].seq.length;k++){<br>103 if(profiles.seq[i].seq[i].name==profiles.seq[
103 if(profiles.seq[i].seq[j].name==profiles.seq[i].seq[k].name){<br>
104 /Si el trait que se repitees un II o un entityNamePart,
                        //Si el trait que se repitees un II o un entityNamePart,
105 //vemos si el valor es el mismo.<br>106 // si no se repite el valor no l
                        // si no se repite el valor no lanzamos ninguna excepcion.
107 if(profiles.seq[i].seq[j].name=="II"){ 
108 id1=(II)profiles.seq[i].seq[j].value; 
                                  109 id2=(II)profiles.seq[i].seq[k].value; 
110 if( (id1.getExtension()==id2.getExtension()) & id1.getRoot().getOID()==id2.getRoot().getOID()==id2.getRoot().getOID()==id2.getRoot().getOID()==id2.getRoot().getOID()==id2.getRoot().getOID()==id2.getRoot().getOID()==id2
111 (id1.getRoot().getOID()==id2.getRoot().getOID()) ){<br>a.add(profiles.seq[i].seq[k].name);
                                      a.add(profiles.seq[i].seq[k].name);
113 } 
114 }
115 else if(profiles.seq[i].seq[j].name=="entityNamePart"){<br>if(profiles_seq[i]_seq[i]_value==
116 if(profiles.seq[i].seq[j].value==<br>117 profiles.seq[i].seq[k].value){
117 profiles.seq[i].seq[k].value){<br>a.add(profiles.seq[i].seq[k]
118 a.add(profiles.seq[i].seq[k].name);<br>119
119 } 
120 } 
121 else{
122 a.add(profiles.seq[i].seq[k].name);<br>123 }
123 } 
124 }
125 } 
126 } 
127 if(a.size()!=0){<br>128 c=new Stri
128 c=new String[a.size()];<br>129 if(a.size()!=0){
129 if(a.size() != 0){<br>130 a_1x = a size()130 aux=a.size();<br>131 for(int l=0; l)for(int l=0; l < aux; l++ ){
132 c[1]=a.remove(0).toString();<br>133
133 }
```

```
134 errorTraits=new TraitNameSeq(c);<br>h add((now MultipleFailure(now T
135 b.add((new MultipleFailure(new Index(i),<br>136 hew ExceptionReason("DUPLICATE TRAIT
136 new ExceptionReason("DUPLICATE_TRAITS"), errorTraits)));<br>137
137 } 
138 } 
139<br>140
140 if(b.size() != 0)<br>141 mfsdef = new M141 mfsdef=new MultipleFailure[b.size()];<br>142 aux=0;
                  \lambda<sub>11x=0</sub>:
143 while(!b.isEmpty()){
144 mfsdef[aux] = (MultipleFailure)b.remove(0);
145 aux++; 
146 }<br>147 e
                  error=true:
148 throw new MultipleTraits(new MultipleFailureSeq(mfsdef));
149 } 
150 return error;
151 } 
152 
153 
154 /**<br>155 *
155 * Comprueba que en la secuencia de identificadores que se pasa 
156 \star no hay ninguno repetido<br>157 \star @param ids Secuencia de
          * @param ids Secuencia de identificadores a comprobar
158 * @exception DuplicateIds 
159 * @return False si no hay identificadores repetidos en la secuencia. 
160161 public boolean MultipleIds (PersonIdSeq ids) throws DuplicateIds{ 
162 String aux="";
163 Vector a=new Vector();
164 boolean error=false; 
165 for (int i=0;i<ids.GetPersonIdSeq().length;i++){<br>166 for (int i=i+1:i<ids.GetPersonIdSeq().length:i
166 for (int j=i+1;j<ids.GetPersonIdSeq().length;j++){<br>167 if(Integer.parseInt(ids.GetPersonIdSeq()[i].Get
167 if(Integer.parseInt(ids.GetPersonIdSeq()[i].GetPersonId())==<br>168 Integer parseInt(ids.GetPersonIdSeq()[i].GetPersonId())){
168 Integer.parseInt(ids.GetPersonIdSeq()[j].GetPersonId())){<br>if(aux.index0f(""+ids.GetPersonIdSeq()[j].GetPersonId()
                       if(aux.indexOf(""+ids.GetPersonIdSeq()[]].GetPersonId()+"")==-1)170 {
171 aux=aux+ids.GetPersonIdSeq()[j].GetPersonId();<br>a.add(new PersonId(ids.GetPersonIdSeq()[j].Get
                          a.add(new PersonId(ids.GetPersonIdSeq()[j].GetPersonId()));
\begin{array}{c} 173 \\ 174 \end{array} }
174 } 
175 } 
176<br>177
             if(a.size() != 0)178 error=true;<br>179 thrownew D
                  throw new DuplicateIds(getErrorPersonIdSeq(a));
180 } 
181 return error;<br>182 }
182 } 
183 /** 
184 * Comprueba que cada MergeStruct de la secuencia no contiene 2 
185 * identificadores iguales y que no hay MergeStructs repetidas 
186 * en la secuencia<br>187 * Charam ids Secu
          * @param ids Secuencia de MergeStruct
188 * @exception InvalidId 
189 * @return False si no hay identificadores repetidos en la mergeStruct. 
190191 public boolean different ids (MergeStructSeq ids) throws DuplicateIds{
192 String aux="";
193 Vector a=new Vector();<br>194 boolean error=false;
             boolean error=false;
195 //Comprobar que los 2 Ids de cada estructura no sean iguales<br>196 for(int i=0;i<ids.seq.length;i++){
196 for(int i=0;i<ids.seq.length;i++){<br>197 if(Integer.parseInt(ids.seq[i]
197 if(Integer.parseInt(ids.seq[i].GetId().GetPersonId())==<br>198 Integer parseInt(ids.seq[i].GetDeferred_Id().GetPers
                    Integer.parseInt(ids.seq[i].Getpreferred Id().GetPersonId()))
199 { 
200 a.add(ids.seq[i].GetId());<br>201 System.out.println("1°");
                      System.out.println("1°");
```

```
202 } 
203 }<br>204 i
204 if(a.size()!=0){<br>205 error=true:
205 error=true;<br>206 thrownew D
                throw new DuplicateIds(getErrorPersonIdSeq(a));
207<br>
208208 //Comprobar que no se pasan 2 veces el mismo Id para ser fusionado<br>209 for (int i=0:i<ids seg length:i++) {
209 for (int i=0;i<ids.seq.length;i++){<br>210 for (int i=i+1;i<ids.seq.length
                 for (int j=i+1; j<ids.seq.length;j++){
211 if(Integer.parseInt(ids.seq[i].GetId().GetPersonId())== 
212 Integer.parseInt(ids.seq[j].GetId().GetPersonId()))
213 { 
214 if(aux.indexOf(""+ids-seq[i].GetId() + "") == -1)215 { 
216 aux=aux+" "+ids.seq[i].GetId();<br>217 a add(ids.seq[i].GetId()).
217 a.add(ids.seq[i].GetId());<br>218 System.out.println("2°");
                             System.out.println("2°");
219 } 
220 } 
221 } 
222 } 
223 if(a.size() != 0)<br>224 error = true;224 error=true;<br>225 thrownew D
                throw new DuplicateIds(getErrorPersonIdSeq(a));
226 } 
227 return error;
228 } 
229 
230 
231 
232 /**<br>233 *
233 * Comprueba que los perfiles que se pasan no existen ya en la Base de Datos 
234 * y que si contienen un II que ya ha sido registrado 
235 * deparam profiles Secuencia de perfiles a comprobar<br>236 * @exception ProfilesExist.IIExist
         * @exception ProfilesExist, IIExist<br>*/
237
238 public IndexSeq ProfileExists(ProfileSeq profiles,float peso) { 
239 Vector q=new Vector();<br>240 Vector a=new Vector();
            Vector a=new Vector();
241 TraitSelector[] profile_selector;<br>242 for(int k=0;k<profiles.seq.length
            for(int k=0; k<profiles.seq.length; k++){
243 profile_selector=new TraitSelector[profiles.seq[k].seq.length];<br>
244 //Creamos un TraitSelector[] para pasarlo a CandidatePersonId
244 //Creamos un TraitSelector[] para pasarlo a CandidatePersonId 
              for(int i=0; i < probability>prodiles.seq[k].seq.length;i++)246 {<br>247 m
                profile selector[i]=new TraitSelector(profiles.seq[k].seq[i], peso);
248 } 
249 try{<br>250 //
250 //Vemos si el Perfil corresponde a algun identificador<br>251 //Vemos si el Perfil corresponde a algun identificador
251 q=BP.CandidatePersonId(profile_selector,peso);<br>252 if(q!=pull){
252 if(q!=null){<br>253 if(q.isiz)253 if(q.size()!=0)<br>254 {
254 { 
255 a.add(new Index(k));<br>256 }
256 } 
257 } 
258 }<br>259 /
259 // Captura de excepcion, que nunca se produce porque controlamos<br>260 //los parámetros.
260 //los parámetros.<br>261 catch (InvalidWeig
                catch(InvalidWeight e){
262 } 
263 catch(UnknownTraits e){ 
264 } 
265 } 
         return getErrorIndexSeq(a);
267 } 
268
```
## Código de la Aplicación

```
269 /**
270 * Comprueba que los identificadores que forman parte de cada MergeStruct 
271 * que se pasa existe en la BBDD. Si no lanza la excepcion InvalidId 
272 * indicando el identificador y el indice del MergeStruct correspondiente 
273 * @param ids Secuencia de MergeStruct a comprobar 
274 * @exception InvalidIds<br>275 * @return False si el io
        * @return False si el identificador de la secuencia no existe en la BBDD */
276<br>277277 public boolean IdExist(MergeStructSeq ids) throws InvalidIds{ 
278 PersonId id=null;<br>279 String aux="";
            String aux="";
280 String aux1=""; 
281 ResultSet Answer=null;<br>282 String SOL=null;
           String SOL=null;
283 Vector a=new Vector(); 
284 boolean error=false; 
285 for (int i=0;i<ids.seq.length;i++) 
286
287287 id=ids.seq[i].GetId();<br>288 // Comprueba en la BBD
                // Comprueba en la BBDD si ya hay un Identificador igual a este.
289 SQL="SELECT extension FROM PersonIdentifiers WHERE extension=""+<br>290 id.GetPersonId()+""";
290 id.GetPersonId()+""";<br>291 Answer=DBM.Ask(SOL);
291 Answer=DBM.Ask(SQL);<br>292 tryl
                try{
293 if(!Answer.next()){ 
294 if(aux.indexOf(""+ids.seq[i].GetId()+"")==-1){<br>295 aux=aux+" "+ids.seq[i].GetId();
                            aux=aux+" "+ids.seq[i].GetId();
296 a.add(ids.seq[i].GetId());
297 } 
298 }<br>299 }<br>299 }
299 }catch (SQLException e){<br>300 <br>System.out.print(e);
                    System.out.print(e);
301 } 
302<br>303303 // Comprueba que existe un identificador (preferredId) en la BBDD 
                id=ids.seq[i].Getpreferred Id();
305 SQL="SELECT extension FROM PersonIdentifiers WHERE extension=""+<br>306 id.GetPersonId()+""";
306 id.GetPersonId()+""";<br>307 Answer=DBM.Ask(SOL);
               Answer=DBM.Ask(SQL);
308 try{ 
                    if(!Answer.next()){
310 if(aux.indexOf(""+ids.seq[i].Getpreferred_Id()+"")==-1){ 
311 aux=aux+" "+ids.seq[i].Getpreferred_Id();<br>312 a add(ids.seq[i].Getpreferred_Id());
                            a.add(ids.seq[i].Getpreferred Id());
313 } 
314 }<br>315
                    315 }catch (SQLException e){ 
316 System.out.print(e);<br>317 }
317 } 
318 }<br>319
319 //Si alguno no está en la BBDD 
            if(a.size()!=0)
321 {
                error=true:
323 throw new InvalidIds(getIdInfo(getErrorPersonIdSeq(a)));
324 }<br>325 r
            return error;
326 } 
327 
328 
329
```
330

```
331 / * *332 * Comprueba que los identificadores que forman parte de cada PersonId 
333 * que se pasa existe en la BBDD. Si no lanza la excepcion InvalidId 
334 * indicando el identificador 
335 * @param ids Secuencia de PersonId a comprobar 
336 * @exception InvalidIds<br>337 * @return False si los
337 * @return False si los identificadores de la secuencia no están registrados 
        * en la BBDD.
339
340 public boolean IdExist(PersonIdSeq ids) throws InvalidIds{ 
341 String id; 
342 ResultSet Answer=null; 
343 String SQL=null;<br>344 String aux="";
           String aux="";
345 String aux1=""; 
346 Vector a=new Vector(); 
347 boolean error=false; 
348 for (int i=0;i<ids.GetPersonIdSeq().length;i++)
349 { 
            id=ids.GetPersonIdSeq()[i].GetPersonId();
351 // Comprueba en la BBDD si ya hay un Identificador igual a este. 
352 SQL="SELECT extension FROM PersonIdentifiers WHERE extension=""+id+""";<br>353 Answer=DBM.Ask(SOL);
353 Answer=DBM.Ask(SQL);<br>354 try
            try
355 { 
356 if(!Answer.next()) 
357 {
358 if(aux.indexOf(""+i+"")==-1)<br>359 i
359 { 
360 aux=aux+" "+i; 
361 a.add(new PersonId(id));<br>362 }
362 } 
363 }<br>364 } cate
364 }catch (SQLException e){ 
                System.out.print(e);
366 } 
367<br>368
368 if(a.size()!=0){<br>369 error=true;
               error=true;
370 throw new InvalidIds(getIdInfo(getErrorPersonIdSeq(a)));
371 } 
372 return error; 
373 } 
374 
375 /**<br>376 *
        376 * Devuelve el estado en que se encuentran los PersonId,o los preferredIds 
377 * que forman parte de cada MergeStruct que se pasa. 
378 * @param ids Identificador del que se desea conocer el estado 
        * @return Secuencia de IdState con los estados de los Ids<br>*/
380<br>381381 public IdStateSeq ask_state(MergeStructSeq ids,String desiredIds){ 
382 IdStateSeq state=null;<br>383 PersonId[] idx=new Per
383 PersonId[] idx=new PersonId[ids.seq.length];<br>384 if(desiredIds=="PersonId"){
           if(desiredIds=="PersonId"){
385 for(int i=0;i<ids.seq.length;i++)
386 idx[i]=ids.seq[i].GetId(); 
387 } 
388 if(desiredIds=="preferredId"){ 
389 for(int i=0;i<ids.seq.length;i++)<br>390 idx[il=ids.seq[il.Getpreferre
                   idx[i]=ids.seq[i].Getpreferred Id();
391 } 
392 PersonIdSeq idseq=new PersonIdSeq(idx);<br>393 state=ask state(idseq);
393 state=ask_state(idseq);<br>394 return state:
           return state;
395 }
```

```
396 /**<br>397 *
397 * Devuelve el estado en que se encuentran los PersonId que se pasan. 
398 *@param ids Secuencia de Identificadores del que se desea conocer el estado 
         * @return Secuencia de IdState<br>*/
400<br>401401 public IdStateSeq ask_state(PersonIdSeq ids){ 
            IdStateSeq state=null;
403 ResultSet Answer=null; 
404 String SQL=null; 
405 String id=null; 
406 IdState[] stateaux=new IdState[ids.GetPersonIdSeq().length];<br>407 for(int i=0:i<ids GetPersonIdSeq() length:i++)
            for(int i=0;i<ids.GetPersonIdSeq().length;i++)
408 { 
409 SQL="SELECT state FROM PersonIdentifiers WHERE extension=""+ 
410 ids.GetPersonIdSeq()[i].GetPersonId()+"""; 
411 Answer=DBM.Ask(SQL);<br>412 trv{
412 try{
                     if(Answer.next()){
414 id=Answer.getString(1);
415 
416 if(id.\text{compareTo("DEACTIVATED") == 0)<br>
id="DERACTIVATED"id="DEACTIVATED";
418 if(id.compareTo("INVALID")==0) 
419 id="INVALID";<br>420 if (id compare To)
                          if(id.compareTo("PERMANENT") == 0)
421 id="PERMANENT";
422 if(id.compareTo("TEMPORARY")==0)<br>423 id="TEMPORARY":
                             id="TEMPORARY";
424 if(id.compareTo("UNKNOWN")==0)<br>425 id="UNKNOWN":
425 id="UNKNOWN";<br>426 stateaux[i]=new_IdSt
426 stateaux[i]=new IdState(id);<br>427 }
427 } 
428 else id="INVALID";<br>429 stateaux[i]=new Id
                     stateaux[i]=new IdState(id);
430 } catch (SQLException e) {<br>431 <br>System.out.print(e):
                     System.out.print(e);
432 } 
\begin{array}{ccc} 433 & & & \cr 434 & & & \cr \end{array}state=new IdStateSeq(stateaux);
435 return state; 
436 } 
437 
438 /**<br>439 *
         439 * Comprueba si los Identificadores que se pasan están 
440 * en un estado Activo (Temporary o Permanent) 
441 * @param ids Secuencia de Identificadores a comprobar 
         442 * @exception InvalidIds 
443 * @return True si el estado es Activo y False si no lo es.<br>444 */
444<br>445445 public boolean isActiveState(PersonIdSeq ids) throws InvalidIds{ 
446 IdStateSeq states=null;<br>447 String aux="":
            String aux="";
448 Vector a=new Vector(); 
449 states=ask state(ids);
450 boolean error=false; 
451 for(int i=0;i<states.GetIdStateSeq().length;i++){ 
452 if((states.GetIdStateSeq()[i].GetIdState()!="PERMANENT")){<br>453 if(states.GetIdStateSeq()[i].GetIdState()!="TEMPORARY"){
453 if(states.GetIdStateSeq()[i].GetIdState()!="TEMPORARY"){<br>if(aux.indexOf(""+ids.GetPersonIdSeq()[i].GetPersonId
                     if(aux.indexOf(""+ids.GetPersonIdSeq()[i].GetPersonId()+"")==-1)
455 { 
456 aux=aux+" "+ids.GetPersonIdSeq()[i].GetPersonId();<br>a.add(new PersonId(ids.GetPersonIdSeq()[i].GetPers
457 a.add(new PersonId(ids.GetPersonIdSeq()[i].GetPersonId())); 
458 } 
459 } 
\begin{array}{ccc} 4\,6\,0 & & & \\ 4\,6\,1 & & & \end{array}461 }
```

```
462 if(a.size() != 0) {<br>463 error = true:463 error=true;<br>464 thrownew T
                   throw new InvalidIds(getIdInfo(getErrorPersonIdSeq(a)));
465 }<br>466 r
              return error;
467 } 
468 
469 /**<br>470 *
          470 * Comprueba si los Identificadores que forman el MergeStructSeq 
471 * que se pasan están en un estado Activo (Temporary o Permanent)<br>472 * @baram ids Secuencia de Identificadores a comprobar
472 * @param ids Secuencia de Identificadores a comprobar 
           473 * @throws InvalidIds 
474 * @return True si el estado es Activo y False si no lo es.<br>475 */
475 */ 
476 public boolean isActiveState(MergeStructSeq ids) throws InvalidIds{ 
477 IdStateSeq states=null;<br>478 String aux="";
478 String aux="";<br>479 Vector a = new
              Vector a =new Vector();
480 states=ask_state(ids, "PersonId");<br>481 boolean error=false;
481 boolean error=false;<br>482 for(int i=0;i<states)
482 for(int i=0;i<states.GetIdStateSeq().length;i++){ 
                   if((states.GetIdStateSeq()[i].GetIdState()!="PERMANENT") ){
484 if(states.GetIdStateSeq()[i].GetIdState()!="TEMPORARY"){ 
485 if(aux.indexOf(""+ids.seq[i].GetId()+"")==-1){<br>486 aux=aux+" "+ids.seq[i].GetId():
                                  aux=aux+" "+ids.seq[i].GetId();
487 a.add(ids.seq[i].GetId()); 
488 } 
489 } 
490 } 
491 }<br>492 s
492 states=ask_state(ids, "preferredId");<br>493 for(int i=0;i<states.GetIdStateSeq().
493 for(int i=\overline{0}; i<states.GetIdStateSeq().length; i++){<br>494 if((states.GetIdStateSeq()[i] GetIdState()!="
494 if((states.GetIdStateSeq()[i].GetIdState()!="PERMANENT")){<br>495 if(states.GetIdStateSeq()[i].GetIdState()!="TEMPORARY")
                        if(states.GetIdStateSeq()[i].GetIdState()!="TEMPORARY"){
496 if(aux.indexOf(""+ids.seq[i].Getpreferred_Id()+"")==-1){<br>497 aux=aux+" "+ids.seq[i].Getpreferred_Id():
497 aux=aux+" "+ids.seq[i].Getpreferred_Id();<br>498 a.add(ids.seq[i].Getpreferred_Id());
                                  a.add(ids.seq[i].Getpreferred Id());
499 } 
500 } 
501 } 
502<br>503
              if(a.size()!=0){
504 error=true;<br>505 throw new T
                   throw new InvalidIds(getIdInfo(getErrorPersonIdSeq(a)));
506 } 
507 return error;<br>508 }
508 } 
509<br>510
510 /**<br>511 *
511 * Comprueba si los Identificadores de la secuencia tienen 
512 * el campo preferred_id distinto a "" sino lanza InvalidId<br>513 * Charam ids Secuencia de Identificadores a comprobar
           * @param ids Secuencia de Identificadores a comprobar
514 * @exception InvalidId 
515 * @return False si el campo preferredId es distinto a "" 
516
517 public boolean PreferredId(PersonIdSeq ids) throws InvalidIds{<br>518 ResultSet Answer=null;
518 ResultSet Answer=null;<br>519 String SOL=null;
519 String SQL=null;<br>520 String id=null;
520 String id=null;<br>521 Vector a=new Ve
521 Vector a=new Vector();<br>522 boolean error=false;
522 boolean error=false;<br>523 //Para cada PersonId
523 //Para cada PersonId de la secuencia consultamos la BBDD<br>524 for(int i=0:i<ids GetPersonIdSeq() length:i++){
524 for(int i=0;i<ids.GetPersonIdSeq().length;i++){<br>525 SOL="SELECT preferredId FROM PersonIdentifi
                   525 SQL="SELECT preferredId FROM PersonIdentifiers WHERE extension=""+ 
526 ids.GetPersonIdSeq()[i].GetPersonId()+""";<br>527 Answer=DBM.Ask(SOL):
                   Answer=DBM.Ask(SQL);
```

```
528 try{
529 while(Answer.next()){<br>530 id=Answer.getStri
530 id=Answer.getString(1);<br>531 if(id.compareTo("")==0)
531 if(id.compareTo("")==0){<br>532 //Vemos si el preferredI
532 //Vemos si el preferredId es distinto a "" 
533 a.add(ids.GetPersonIdSeq()[i]);<br>534 }
534 } 
535 } 
                }catch (SQLException e) {
537 System.out.print(e);
538 } 
539 } 
540 if(a.size()!=0){<br>541 error=true;
541 error=true;<br>542 throw new I
                throw new InvalidIds(getIdInfo(getErrorPersonIdSeq(a)));
543 }<br>544 m
            return error:
545 } 
546<br>547
547 /**<br>548 *
548 * Comprueba si en los perfiles que se pasan hay identificadores 
         * administrativos que ya estan registrados. Y que el II tiene rellenos los
550 * campos extension y root 
551 * @param profiles<br>552 * @return False s
        * @return False si no hay error.<br>*/
553<br>554
554 public boolean administrativeIds(ProfileSeq profiles) throws<br>555 InvalidAdministrativeIds
555 InvalidAdministrativeIds{<br>556 II id=null;
556 II id=null;<br>557 String exte
557 String extension=null;<br>558 OID root=null:
558 OID root=null;<br>559 String AAN=nul
559 String AAN=null;<br>560 boolean existe=f
560 boolean existe=false; 
561 Vector a=new Vector();<br>562 boolean error=false;
562 boolean error=false;<br>563 for(int i=0:i<profil
563 for(int i=0;i<profiles.seq.length;i++){<br>564 for(int j=0;j<profiles.seq[i].seq.l
                for(int j=0;\gammaprofiles.seq[i].seq.length;j++){
565 if(profiles.seq[i].seq[j].name=="II"){ 
                         566 id=(II)profiles.seq[i].seq[j].value; 
567 root=id.getRoot();<br>568 extension=id.getEx
568 extension=id.getExtension();<br>569 AAN=id.getAAN();
                        AAN=id.getAAN();
570 // Compruebo si en el perfil están, o bien la extension,<br>571 // o bien el root por separado
571 // o bien el root por separado<br>572 if (extension!=null&&root==nul)
572 if((extension!=null&&root==null&&AAN==null)||<br>|573 (extension==null&&root!=null)
573 (extension==null&&root!=null) 
574 ||extension==null&&AAN!=null)<br>575 {
575 { 
576 \begin{array}{c} a. \text{add(new Index(i))}; \\ 577 \end{array}577 } 
578 if(extension!=null&&root!=null){<br>579 try{
                             try{
580 existe=CH.IdExist(extension,root); 
581 //si no existe la Entidad asignadora también 
582 //añadimos el perfil a la lista de erróneos 
583 <br>584 <br>5.24 <br>5.24 <br>5.24 <br>5.26 <br>5.26 <br>5.26 <br>5.26 <br>5.26 <br>5.26 <br>5.27 <br>5.26 <br>5.27 <br>5.27 <br>5.27 <br>5.27 <br>5.27 <br>2.27 <br>2.27 <br>2.27 <br>2.27 <br>2.27 <br>2.27 <br>2.28 <br>2.28 <br>2.28 <br>2.28 
584 a.add(new Index(i));<br>585
585 } 
586 if(existe==true){<br>587 / / Si va esta
587 //Si ya esta el Id se añade el indice del perfil 
588 // a la lista. 
589 a.add(new Index(i));590 } 
591 } 
592 else if(extension!=null&&AAN!=null&&root==null){
```

```
593 try{
594 existe=CH.IdExist(extension, AAN);<br>595 //si no existe la Entidad asignado
595 //si no existe la Entidad asignadora tambian añadimos 
596 //el perfil a la lista de erróneos<br>597 / catch (InvalidAAN e) {
597 } } { } \cdot { } \cdot { } \cdot { } \cdot { } \cdot { } \cdot { } \cdot { } \cdot { } \cdot { } \cdot { } \cdot { } \cdot { } \cdot { } \cdot { } \cdot { } \cdot { } \cdot { } \cdot { } \cdot { } \cdot { } \cdot { } \cdot { } \cdot { } \cdot { } \cdot { } \cdot { } \cdot598 a.add(new Index(i));<br>599 batch(InvalidAANamee){
599 <br>
\{catch(InvalidAAName e)\}<br>
\{a.add(new Index(i)):a.add(new Index(i));601 <br>
\{ \text{catch}(\text{DuplicateAAN e}) \}<br>
\{ \text{catch}(\text{DuplicateAAN e}) \}a.add(new Index(i));
603 } 
604 if (existe==true) {<br>605 //Si vaestael
                                  //Si ya esta el Id se añade el indice del perfil a la
606 //lista. 
607 a.add(new Index(i));608 } 
609 
610 
611 } 
612 existe=false;<br>613 extension=nul
                           extension=null;
614 root=null;<br>615615 } 
616 } 
617<br>618if(a.size()!=0){
619 error=true; 
620 throw new InvalidAdministrativeIds(getErrorIndexSeq(a)); 
621 }<br>622 r
             return error;
623 } 
624 
625 
626<br>627
         7**628 * Comprueba que para cada Identificador que se pasa, la informacion<br>629 * indicada como obligatoria esta presente en la BBDD
629 * indicada como obligatoria esta presente en la BBDD 
          630 * @param ids Secuencia de Identificadores a comprobar 
631 * @throws MultipleTraits 
632 * 
633 * @return True si esta registrada. 
634635 public boolean Mandatory(PersonIdSeq ids) throws MultipleTraits{ 
636 // Secuencia que contiene los Traits que estan almacenados para cada 
Id<br>637
             TraitNameSeq[] traitNames=new TraitNameSeq[ids.GetPersonIdSeq().length];
638 //Sec que contiene los nombres de los Traits que faltan<br>639             TraitNameSeq errorTraits=new TraitNameSeq():
             TraitNameSeq errorTraits=new TraitNameSeq();
640 //Secuencia que se devuelve 
641 MultipleFailure[] mfsdef=null;<br>642 //Entero auxiliar para almacen
642 //Entero auxiliar para almacenar el PersonId 
643 int \, \text{auxp=0;}<br>644 100 \, \text{ho}boolean existe=false;
645 Vector a=new Vector(); 
646 Vector b=new Vector(); 
647 //Tabla que guardara los nombres de los Traits obligatorios que no están 
648 //registrados 
649 String auxtraits[]=null;<br>650 boolean ok=true:
650 boolean ok=true;<br>651 // Mira en la BB
             // Mira en la BBDD los Traits que hay registrados para cada
652 // PersonId de la secuencia parámetro.<br>653 for(int i=0;i<ids.GetPersonIdSeq().len
653 for(int i=0;i<ids.GetPersonIdSeq().length;i++){<br>654 traitNames[i]=BP.TraitsKnown(Integer.parse
654 traitNames[i]=BP.TraitsKnown(Integer.parseInt 
                             (ids.GetPersonIdSeq()[i].GetPersonId()));
656 } 
657 String traits[]=getMandatoryTraits();<br>658 //Ya tenemos una tabla con los Traits O
           //Ya tenemos una tabla con los Traits Obligatorios.
```
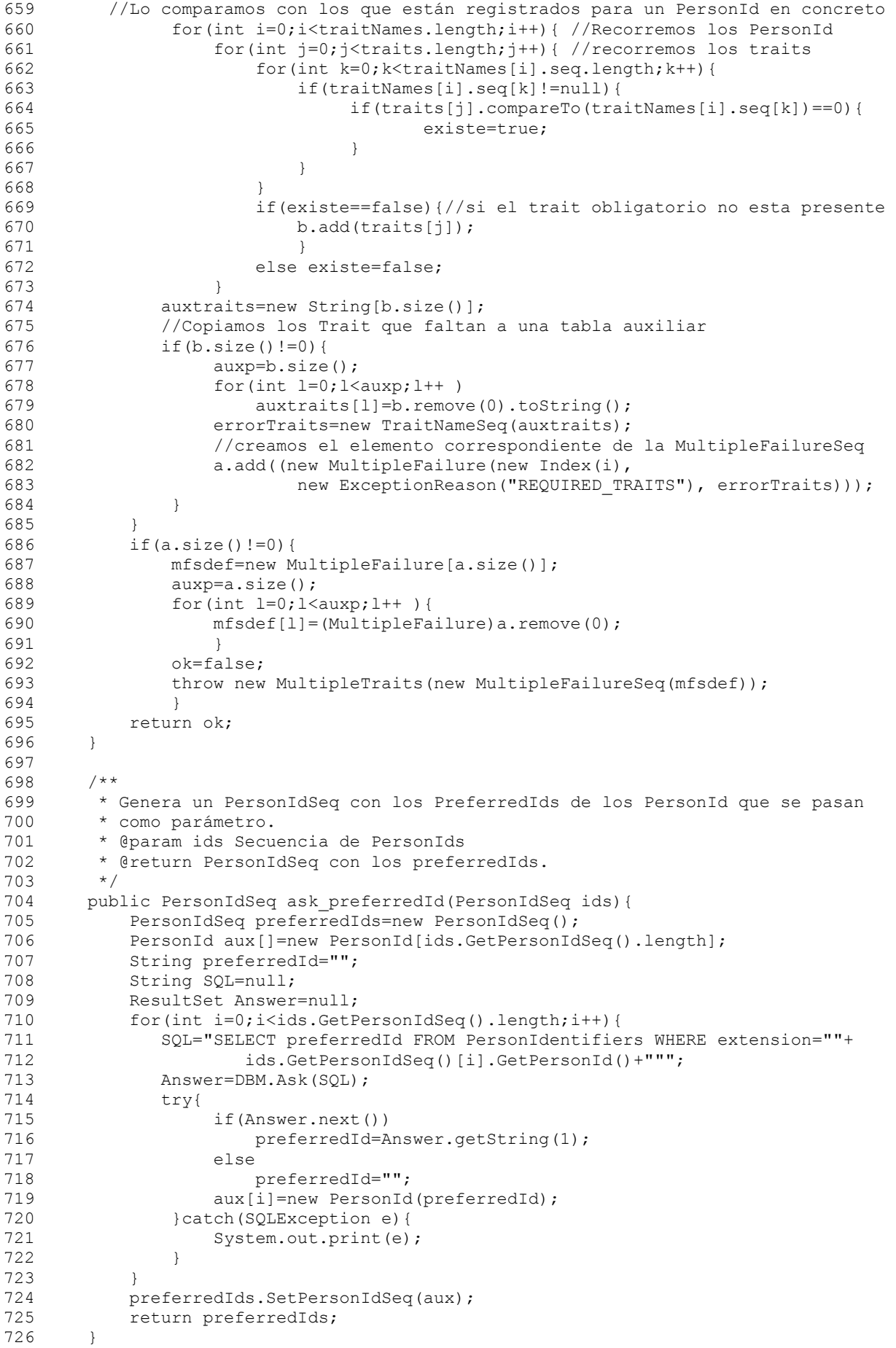

```
727728 /**<br>729 *
729 * Genera la IdInfo de la secuencia de identificadores que se le pasa. 
730 * @param ids Secuencia de PersonIds 
          * @return Devuelve un IdInfoSeq<br>*/
732<br>733733 public IdInfoSeq getIdInfo(PersonIdSeq ids){<br>734     IdInfoSeq idinfo=null:
734 IdInfoSeq idinfo=null;<br>735 IdInfo seq[l=new IdInf
              IdInfo seq[]=new IdInfo[ids.GetPersonIdSeq().length];
736 IdStateSeq estados=ask_state(ids);<br>737 PersonIdSeq preferredId=ask prefer
              PersonIdSeq preferredId=ask_preferredId(ids);
738 
739 for(int i=0;i<ids.GetPersonIdSeq().length;i++){<br>740 seq[i]=new IdInfo();
                   seq[i]=new IdInfo();
741 seq[i].SetId(new PersonId(ids.GetPersonIdSeq()[i].GetPersonId())); 
742 seq[i].SetState(new dState(estados.GetIdStateSeq()[i].GetIdState()));<br>743 seq[i].Setpreferred Id(
                   seq[i].Setpreferred_Id(
744 new PersonId(preferredId.GetPersonIdSeq()[i].GetPersonId()));
745 } 
              idinfo=new IdInfoSeq(seq);
747 return idinfo;<br>748 }
748 } 
749 
         7**751 * Comprueba si en la secuencia de Identificadores que se pasa hay alguno 
752 * que no se encuentra en el estado indicado. Deolviéndose estot últimos 
          753 * @param ids_to_check Secuencia de Identificadores a comprobar 
754 * @param state Estado a comprobar 
755 * @return Devuelve una secuencia con los PersonId que no se encuentran en 
756 * dicho estado.<br>757 * Null si no ha
          * Null si no hay ninguno.<br>*/
758<br>759
759 public PersonIdSeq not_in_State(PersonIdSeq ids_to_check,String state){<br>760     IdStateSeq estado=null:
760 IdStateSeq estado=null;<br>761 PersonIdSeq errorIds=nu
761 PersonIdSeq errorIds=null;<br>762 Vector a = new Vector():
              Vector a = new Vector();
763 estado=ask_state(ids_to_check);<br>764 for(int i=0;i<estado.GetIdState
764 for(int i=0;i<estado.GetIdStateSeq().length;i++){<br>765 if(estado.GetIdStateSeq()[i].GetIdState()!=stat
                if(estado.GetIdStateSeq()[i].GetIdState()!=state)
766<br>767
             a.add(new PersonId(ids to check.GetPersonIdSeq()[i].GetPersonId()));
768 } 
769<br>770
              if(a.size() != 0)771 errorIds=new PersonIdSeq();<br>772 errorIds=getErrorPersonIdSe
                    errorIds=getErrorPersonIdSeq(a);
773 } 
774 return errorIds;<br>775 }
775 } 
776 
777 /**<br>778 *
778 * A partir de una tabla de Index, genera un IndexSeq con los índices 
779 * correspondientes a cada error<br>780 * error detectado
          * error detectado.
781 * @param error Tabla de Index 
782 * @param count Número de elementos de la tabla diferentes a null. 
783 * @return Devuelve un IndexSeq que contiene los indices 
784 * correspondientes al error detectado. 
785<br>786
786 private IndexSeq getErrorIndexSeq (Vector indicesParam) {<br>787    IndexSeq indices=new IndexSeq() ·
              IndexSeq indices=new IndexSeq();
788 Index auxindex []=null;<br>789 int aux=0;
789 int aux=0;<br>790 auxindex=n
790 auxindex=new Index[indicesParam.size()];<br>791 while(lindicesParam_isEmpty()){
791 while(!indicesParam.isEmpty()){<br>792 auxindex[aux]=(Index)indice
                  auxindex[aux] = (Index)indicesParam.remove(0);793 aux++; 
794 }
```

```
795 indices=new IndexSeq();<br>796 indices SetIndexSeq(aux
796 indices.SetIndexSeq(auxindex);<br>797 return indices;
         return indices;
798 } 
799 /** 
800 * A partir de una tabla de PersonIds, genera un PersonIdSeq con los<br>801 * PersonId correspondientes a cada error encontrado.
801 * PersonId correspondientes a cada error encontrado.<br>802 * @param error Tabla de PersonIds
802 * @param error Tabla de PersonIds 
          803 * @param count Número de elementos de la tabla diferentes a null. 
804 * @return 
805 */ 
806 private PersonIdSeq getErrorPersonIdSeq (Vector indicesParam) {
807 PersonId duplicateids[]=null;<br>808 PersonIdSeq_idseq=null:
              PersonIdSeq idseq=null;
809 duplicateids=new PersonId[indicesParam.size()];<br>810 int count=0;
              int count=0;
811 while(!indicesParam.isEmpty()){ 
812 duplicateids[count]=(PersonId)indicesParam.remove(0);<br>813 count++;
                   count++;814 } 
815 idseq=new PersonIdSeq();<br>816 idseq.SetPersonIdSeq(dur
816 idseq.SetPersonIdSeq(duplicateids);<br>817 return idseq;
         return idseq;
818 } 
819 
820 /** 
821 * Devuelve nombres de los Traits que son obligatorios 
822 * leyendolos de la tabla InfoPID. 
823 * @return Nombre de los Traits obligatorios<br>824 */
824<br>825
         private String[] getMandatoryTraits(){
826 String traits[]=null;<br>827 ResultSet Answer=null
827 ResultSet Answer=null;<br>828 int aux=0;
828 int aux=0;<br>829 Vector a=n
829 Vector a=new Vector();<br>830 // Obtenemos los Trait
              830 // Obtenemos los Traits que son Obligatorios 
831 String SQL="SELECT Valor FROM InfoPID WHERE Nombre="MandatoryTraits"";<br>832 Answer=DBM.Ask(SOL):
832 Answer=DBM.Ask(SQL);<br>833 try{
              try{
834 while(Answer.next()){<br>835 a.add(Answer.getS
                        a.add(Answer.getString(1));
836 } 
837 } catch(SQLException e){<br>838 <br>System out print (e)
                        System.out.print(e);
839 } 
840 
841 traits=new String[a.size()];
842 aux=0;<br>843 while(
              while (!a.isEmpty())844 traits[aux]=a.remove(0).toString();<br>845 aux++:
                   aux++;846 }<br>847 r
         return traits;<br>}
848 } 
849 
850 /** 
851 * Comprueba que los traits que se pasan tienen un nombre válido 
852 * @param profiles 
853<br>854
854 public boolean traitNames(ProfileSeq profiles) throws MultipleTraits{<br>855 boolean valid=true:
              boolean valid=true;
856 Vector a=new Vector();<br>857 Vector b=new Vector();
857 Vector b=new Vector();<br>858 boolean error=false:
858 boolean error=false;<br>859 int aux=0;
859 int aux=0;<br>860 String cll
              String c[]=null;
861 MultipleFailure[] mfsdef=null;<br>862 // Comprobamos que los nombres
              // Comprobamos que los nombres de los traits son válidos
```

```
863 for(int i=0;i<profiles.seq.length;i++)
864 { 
              for(int j=0; j<profiles.seq[i].seq.length; j++)866 {<br>867 }
867 valid=BP.Traits(profiles.seq[i].seq[j].name);<br>868 if(valid==false)
868 if(valid==false)<br>869 // Los nombres
869 {// Los nombres no válidos se añaden al vector a 
870 error=true;<br>871 a.add (profi
                     a.add(profiles.seq[i].seq[j].name);
872 } 
873 } 
874 // Si ha habido algún error preparamos el MultipleFailure 
875 if(error==true) 
876 { 
877 c=new String[a.size()];<br>878 if(a size() !=0)
878 if(a.size() != 0)<br>879 {
879 { 
880 aux=a.size();<br>881 for (int l=0; l881 for(int 1=0;1< aux; 1++)<br>882 f
882 { 
883 c[1]=a.remove(0).toString();<br>884 }
884 } 
885 b.add(new MultipleFailure(new Index(i),<br>886 b.add(new ExceptionReason("IINKNOWN TR
                            new ExceptionReason("UNKNOWN TRAITS"),
887 new TraitNameSeq(c)));
888 }<br>889 }
889 } 
890 } 
891 // Lanzamos la excepcion correspondiente si es necesario 892 if (b.size()!=0)
          if(b.size() != 0)893 { 
894 mfsdef=new MultipleFailure[b.size()];<br>895 aux=0:
895 aux=0;<br>896 while (
              while(!b.isEmpty())
897 { 
                 mfsdef[aux] = (Multiplerailure)b. remove(0);899 aux++; 
900 } 
              throw new MultipleTraits(new MultipleFailureSeq(mfsdef));
902 }<br>903 r
          return error;
904 } 
905 
906 }
```
#### Clase ExceptionReason.java

```
1 
 \mathfrak{D} 3 /* Clase IdState, representa los estados que pueden tomar los 
  4 * identificadores 
 5 * / 6 package PID.ServiceClasses; 
  7 
  8 public final class ExceptionReason{ 
9 private String Unknown="UNKNOWN_TRAITS";<br>10 private String Duplicate="DUPLICATE TRAI
       private String Duplicate="DUPLICATE TRAITS";
11 private String Format="WRONG TRAIT FORMAT";
12 private String Required="REQUIRED TRAITS";
13 private String ReadOnly="READONLY TRAITS";
14 private String Remove="CANNOT REMOVE";
15 private String ModifyOrDelete="MODIFY_OR_DELETE";<br>16 private int value;
       private int value;
17 
18
```
## Código de la Aplicación

```
19 public ExceptionReason(){<br>20 \text{value}=0value=0;21 } 
\begin{array}{c} 22 \\ 23 \end{array}23 public ExceptionReason(String State){<br>24 if(State=="UNKNOWN TRAITS")
24 if(State=="UNKNOWN_TRAITS")<br>25 value=0:
                value=0;
26 else if(State=="DUPLICATE_TRAITS")<br>27 value=1;
               value=1;
28 else if(State=="WRONG_TRAIT_FORMAT") 
29 value=2; 
30 else if(State=="REQUIRED_TRAITS") 
31 value=3;<br>32 else if(Stat
           else if(State=="READONLY_TRAITS")
33 value=4;<br>34 else if(Stat
34 else if(State=="CANNOT_REMOVE")<br>35 value=5:
               value=5;
36 else if(State=="MODIFY_OR_DELETE") 
37 value=6;<br>38 else
           else
39 System.out.println("Valor invalido: "+State); 
40 } 
41<br>427**43 * Funcion para obtener el Estado 
44 * @return Devuelve un String con el Estado 
        \star /
46 public String GetExceptionReason(){ 
47 String State="";<br>48 switch (value) {
48 switch(value){<br>49 case 0: St
49 case 0: State=Unknown;<br>50 break:
50 break;<br>51 case 1: St.
51 case 1: State=Duplicate;<br>52 break;
52 break;<br>53 case 2 \cdot 5153 case 2: State=Format;<br>54 break;
                    break;
55 case 3: State=Required;<br>56 break:
56 break;<br>57 case 4: St
                case 4: State=ReadOnly;
58 break;<br>59 case 5: St
                case 5: State=Remove;
60 break; 
61 case 6: State=ModifyOrDelete;<br>62 break:
                    break;
63 }<br>64 22return State;
65 } 
66<br>67
       7 * *68 * Función que establece el motivo de la excepción 
69 * @param State Estado que se quiere establecer 70 */
70<br>71
       public void SetExceptionReason(String State) {
72 
73 if(State=="UNKNOWN_TRAITS")
74 value=0;
75 else if(State=="DUPLICATE TRAITS")
76 value=1;<br>
77 0!80 if (8+3+77 else if(State=="WRONG_TRAIT_FORMAT")<br>78 value=2:
78 value=2;<br>79 else if(Stat
            else if(State=="REQUIRED TRAITS")
80 value=3;<br>81 else if(Stat
81 else if(State=="READONLY_TRAITS")<br>82 value=4:
                value=4;
83 else if(State=="CANNOT_REMOVE")<br>84 value=5:
               value=5;
85 else if(State=="MODIFY_OR_DELETE")<br>86 value=6:
               value=6;
```

```
87 else 
                  System.out.println("Valor invalido: "+State);
89 
90 }<br>91
91 public String toString(){<br>92 String aux=GetExcepti
92 String aux=GetExceptionReason();<br>93 return aux:
             return aux;
94 } 
95 } 
96 
97
```
Clase IdInfo.java

```
1 / ** 2 * Clase IdInfo, implementa el tipo de dato IdInfo del 
  3 * estándar PIDS de Corbamed. 
  4 */ 
  5 
  6 package PID.ServiceClasses; 
  7 
  8 
  9 public final class IdInfo { 
\begin{array}{c} 10 \\ 11 \end{array}11 private PersonId Id=null;<br>12 private IdState state=nul
12 private IdState state=null;<br>13 private PersonId preferred
                  private PersonId preferred Id=null;
14<br>1515 public void SetId(PersonId a){<br>16 Id=a;
         Id=a;
17 } 
18 public void SetState(IdState a){ 
19 state=a; 
20 } 
21 public void Setpreferred_Id(PersonId a){<br>22 preferred Id=a;
           preferred Id=a;
23 } 
24 
25 public PersonId GetId(){<br>26 return Id;
        return Id;
\begin{array}{c} 27 \\ 28 \end{array}28 public IdState GetState(){<br>29 return state;
             return state;
30 } 
31 public PersonId Getpreferred_Id(){<br>32 return preferred Id:
          return preferred Id;
33 } 
34<br>35
        public String toString(){
36 return Id.GetPersonId()+" "+state.GetIdState()+"<br>37 referred Id.GetPersonId()+" \n":
                     +preferred Id.GetPersonId()+" \n"; }
38 } 
39
```
Clase IdInfoSeq.java

```
1 / ** 2 * Clase que representa una secuencia de IdInfo 
3 * / 4 
 5 package PID.ServiceClasses; 
 6
```

```
 7 
  8 public class IdInfoSeq { 
9 private IdInfo seq[];<br>10 public IdInfoSeq(IdIn
        10 public IdInfoSeq(IdInfo[] ids) { 
11 seq=ids; 
\begin{array}{ccc} 12 & & \\ 13 & & \end{array}7 * *14 * Establece el valor de la secuencia de IdInfo 
         15 * @param ids Secuencia de IdInfo 
\begin{array}{cc} 16 & * \end{array}<br>17 pub
        17 public void SetIdInfoSeq(IdInfo[] ids) { 
18 seq=ids; 
19 } 
20 
21 /**22 \star Acceso a la secuencia de IdInfo<br>23 \star @ereturn Secuencia de IdInfo
         * @return Secuencia de IdInfo
24 */<br>25 pub
25 public IdInfo[] GetInfoIdSeq() {<br>26 return this.seq;
             return this.seq;
27 } 
28 
29 public String toString(){<br>30 string any="".
             String aux="";
31 for (int i=0; i<seq.length; i++) {
32 aux=aux+seq[i].toString();
33 }
34 return aux;<br>35 }
35 } 
36 
37 } 
38
```
#### Clase IdState.java

```
1 /* Clase IdState, representa los estados que pueden tomar los 
 2 * identificadores<br>3 */
    \star/ 4 package PID.ServiceClasses; 
  5 
  6 public final class IdState{ 
       private String Unknown="UNKNOWN";
 8 private String Invalid="INVALID";<br>9 private String Temporary="TEMPORA
        private String Temporary="TEMPORARY";
10 private String Permanent="PERMANENT";
11 private String Deactivated="DEACTIVATED";<br>12 private int value;
        private int value;
\begin{array}{c} 13 \\ 14 \end{array}14 public IdState(){<br>15 value=0;
             value=0;
16 \t}17 
18 public IdState(String State){<br>19 if(State=="UNKNOWN")
19 if(State=="UNKNOWN")<br>20 value=0;
                  value=0;
21 else if(State=="INVALID")<br>22 value=1:
                 value=1;
23 else if(State=="TEMPORARY") 
24 value=2;<br>25 else if(Stat
             else if(State=="PERMANENT")
26 value=3;<br>27 else if(Stat
27 else if(State=="DEACTIVATED")<br>28 value=4;
                  value=4;
29 else<br>30 :
                  System.out.println("Valor invalido: "+State);
31 } 
32
```

```
33 /**<br>34 *
34 * Funcion para obtener el Estado 
35 * @return Devuelve un String con el Estado<br>36 */
\frac{36}{37} \frac{\star}{\text{pub}}37 public String GetIdState(){<br>38 String State="":
38 String State="";<br>39 switch (value) {
            switch(value){
40 case 0: State=Unknown; 
41 break; 
42 case 1: State=Invalid; 
43 break;<br>44 case 2: St
                 case 2: State=Temporary;
45 break; 
46 case 3: State=Permanent;<br>47 break;
                     break;
48 case 4: State=Deactivated;<br>49 break;
                     break;
50 }<br>51 <br>retu
       return State;
52 } 
53<br>54
54 /**<br>55 *
         55 * Función que establece el estado 
56 * @param State Estado que se quiere establecer 
57 */<br>58 pub
        public void SetIdState(String State){
59<br>60
60 if(State=="UNKNOWN")<br>61 value=0;
61 value=0;<br>62 else if(Stat
62 else if(State=="INVALID")<br>63 value=1:
63 value=1;<br>64 else if (Stat.
64 else if(State=="TEMPORARY")<br>65 value=2:
65 value=2;<br>66 else if(Stat
            else if(State=="PERMANENT")
67 value=3;<br>68 else if(Stat
68 else if(State=="DEACTIVATED")<br>69 value=4;
                value=4;
70 else 
                 System.out.println("Valor invalido: "+State);
72 } 
73 public String toString(){<br>74 String estado=null;
           String estado=null;
75 if(value==0)<br>76 estado==76 estado="UNKNOWN";<br>77 else if(value==1)
77 else if(value==1)<br>78 estado="INVAI
78 estado="INVALID";<br>79 else if(value==2)
79 else if(value==2)<br>80 estado="TEMPO
                estado="TEMPORARY";
81 else if(value==3)<br>82 estado="PERMA
82 estado="PERMANENT";<br>83 else if(value==4)
83 else if(value==4)<br>84 estado="DEACT
                 estado="DEACTIVATED";
85 
86 return estado;
87 } 
88 } 
Clase IdStateSeq.java
```

```
\frac{1}{2} /**
2 * Clase que representa una secuencia de IdState.<br>3 */
   \star /
 4 
 5 
 6 package PID.ServiceClasses; 
7
```

```
 8 
9 public final class IdStateSeq {<br>10 \frac{1}{2} /**
\begin{matrix} 10 & & \end{matrix} \begin{matrix} \star \star \\ 11 & \end{matrix}* Secuencia de Identificadores
\begin{matrix} 12 & * / \\ 13 & \text{priv} \end{matrix}private IdState seq[]=null;
14<br>15\begin{array}{ccc} 15 & & \nearrow^{\star\star} \\ 16 & & \star \end{array}16 * Crea una nueva instancia de <B>IdStateSeq</B>. 
17 \star/
18 public IdStateSeq(IdState[] ids) { 
19 seq=ids; 
20 }<br>21 /**
          7 * *22 * Establece el valor de la secuencia 
23 + /<br>24 publ
          24 public void SetIdStateSeq(IdState[] ids) { 
25 seq=ids;<br>26 }
26 } 
27 
28 /**<br>29 *
29 * Para acceder a la secuencia<br>30 */
\begin{array}{ccc} 30 & & \star \end{array}<br>31 muh
          31 public IdState[] GetIdStateSeq() { 
32 return this.seq; 
33 } 
34 } 
35
```
#### Clase IIExist.java

```
 1 /* 
  2 * IIExist.java 
  3 * Clase que representa la excepcion IIExist, se lanza cuando se intenta 
  4 * registrar un perfil que contiene un Idetificador administrativo que ya está 
 5 * registrado.<br>6 */
    \star/ 7 
  8 package PID.ServiceClasses; 
  9 
10 public class IIExist extends Exception { 
11 private String Exist=null; 
12 
13 public IIExist(String param) { 
14 Exist=param; 
15 } 
16 public String toString(){<br>17 return "Identificador
       17 return "Identificador Externo duplicado: "+Exist; 
18 } 
19 } 
20
```
#### Clase Index.java

```
 1 /* 
2 * Clase Index.java<br>3 * Representa el tip
    3 * Representa el tipo de datos Index del Estándar PIDS 
4 * de CorbaMed<br>5 */
    \star /
 6 
 7
```

```
 8 package PID.ServiceClasses; 
 \circ10 public final class Index { 
        private long index;
12 
13<br>14
14 public Index(int indice){<br>15 index=indice:
         index=indice;
16 } 
17 
18 public Index(String indice){ 
19 index=Long.parseLong(indice);
\begin{array}{ccc} 20 & & & \vdots \\ 21 & & & \end{array}21 /**<br>22 *
22 * Método que devuelve el valor del índice 
23 * @return Valoer del índice<br>24 */
24 */<br>25 pub
25 public long getIndex(){<br>26 return index;
            return index;
\begin{array}{ccc}\n 27 & & & \vdots \\
 28 & & & \end{array}28 4**<br>29 *29 * Metodo que establece el valor del índice<br>30 * @param indice Valor nuevo del índice
30 \star @param indice Valor nuevo del índice<br>31 \star/
31 */<br>32 pub
         public void setIndex(String indice) {
33 index=Long.parseLong(indice); 
34 }<br>35 /*
         \frac{7**}{*}36<br>37
          * @return Cadena que representa al índice
38<br>39
39 public String toString(){<br>40 String aux="":
40 String aux="";<br>41 aux=aux+index+
41 aux=aux+index+" ";
         return aux;
43 } 
44 
45 } 
46
```
# Clase IndexSeq.java

```
 1 /** 
 2 * Clase que representa una secuencia de Index.
 3<sup>7</sup> 4 
  5 package PID.ServiceClasses; 
  6 
  7 
  8 public final class IndexSeq{ 
\frac{9}{10}private Index seq[]=null;
11 
12 public IndexSeq(){ 
13 
14 } 
15 public IndexSeq(Index[] ids) {<br>16 seq=ids;
               seq=ids;
\begin{array}{ccc} 17 & & & \mbox{ } \\ 18 & & / \star \star \end{array}18 /**<br>19 * E
           19 * Establece el valor de la secuencia 
\begin{array}{ccc} 20 & & \star \end{array}<br>21 pub
21 public void SetIndexSeq(Index[] ids) {<br>22 seq=ids;
               seq=ids;
23 }
```

```
24<br>2525 /**<br>26 *
26 * Para acceder a la secuencia<br>27 */
         \star /
28 public Index[] GetIndexSeq() {<br>29 return this.seq;
        return this.seq;
30<br>31
31 public String toString(){<br>32 String aux="";
            String aux="";
33 for(int i=0;i<seq.length;i++){
34 aux = aux + seq[i] + "";35 } 
36 return aux;<br>37 }
37 } 
38 
39 }
```
Clase InvalidAdministrativeIds.java

```
\frac{1}{2} /*
 2 * Clase InvalidadministrativeIds.java<br>3 * Implementa la excepción que se lanza
     3 * Implementa la excepción que se lanza cuando se intenta 
  4 * registrar un perfil que contiene un identificador 
  5 * administrativo que ya se encuentra registrado. 
  6 */ 
  7 
  8 
  9 
10 package PID.ServiceClasses; 
11 
12 
13 public class InvalidAdministrativeIds extends Exception{ 
14 
        private IndexSeq indices=null;
\begin{array}{c} 16 \\ 17 \end{array}17 public InvalidAdministrativeIds(IndexSeq indicesParam) { 
18 indices=indicesParam; 
19 \quad 120 public String toString(){ 
21 return "InvalidAdministrativeIds: "+indices.toString();
22 \t}23 
2425 }
```
#### Clase MergeStruct.java

```
\frac{1}{2} /**
  2 * Clase MergeStruct usada para las operacione de Merge 
 3 * Estructura que contiene el identificador que se va a desactivar<br>4  * v el identificador preferido.
     4 * y el identificador preferido. 
  5 * 
  6 */ 
  7 
  8 
  9 package PID.ServiceClasses; 
10 
11 
12 public final class MergeStruct { 
\begin{array}{c} 13 \\ 14 \end{array}private PersonId Id=null;
```

```
15 private PersonId preferred Id=null;
16 
\begin{array}{c} 17 \\ 18 \end{array}public MergeStruct(){
19 \overline{)}\frac{20}{21}21 public MergeStruct(PersonId id_param,PersonId pref_param){ 
22 Id=id_param;<br>23 preferred Id
             preferred Id=pref param;
24 } 
25 
26 /**
27 * Establece el valor del identificado a fusionar 
         * @param Id param
29 \t*/<br>30 pub
30 public void SetId (PersonId Id_param){ 
             Id=Id_param;
32 }<br>33 /
33 /**<br>34 *
         34 * Establece el valor del preferredId 
35 * @param preferredId_param 
36 \times /<br>37 pub
37 public void Setpreferred_Id (PersonId preferredId_param ) {<br>38 preferred Id=preferredId param :
             preferred Id=preferredId param ;
39 } 
\frac{40}{41}7 * *42 * Devuelve el valor del identificador a fusionar 
43 * @return Valor del identificador 
44 */<br>45 pub
45 public PersonId GetId () {<br>46 return Id:
             return Id;
\begin{array}{ccc}\n47 & & & \end{array}
\begin{array}{ccc}\n48 & & & \end{array}48 /**<br>49 *
49 * Devuelve el valor del preferredId 
         * @return Valor del preferredId<br>*/
\frac{51}{52}52 public PersonId Getpreferred_Id (){<br>53 return preferred Id;
             return preferred Id;
54 } 
55 } 
56
```
## Clase MergeStructSeq.java

```
 1 /** 
  2 * Clase MergeStructSeq 
 3 * Secuencia de MergeStruct.<br>4 */
    \star/ 5 
  6 package PID.ServiceClasses; 
 7 
  8 
  9 public final class MergeStructSeq { 
10 
11 public MergeStruct seq[]=null; 
12 
13 public MergeStructSeq(){ 
14 } 
15 
16 public MergeStructSeq(MergeStruct[] ids){<br>17 seg=ids:
                    seq=ids;
18 } 
19 
20 
21 }
```
# Clase MultipleFailure.java

```
\frac{1}{2} /*
    * Clase MultipleFailure.java
 3<br>4
 4 * Implementa la excepción MultipleFailure<br>5 */
    \star /
  6 
  7 package PID.ServiceClasses; 
  8 
  9 public final class MultipleFailure{ 
10 
11 private Index index;<br>12 private ExceptionRea
12 private ExceptionReason reason;<br>13 private TraitNameSeq traits;
        private TraitNameSeq traits;
14 
15 public MultipleFailure(Index indexParam,ExceptionReason reasonParam,
           TraitNameSeq traitsParam){ 
16 index=indexParam;<br>17 reason=reasonPara
17 reason=reasonParam;<br>18 traits=traitsParam;
             traits=traitsParam;
19 } 
20 
21 public TraitNameSeq getTraitNames(){<br>22 return traits:
        return traits;
23 } 
24 public String toString(){<br>25 String aux="";
             String aux="";
26 aux=aux+"Indice:"+index.getIndex()+"Causa:"+reason.toString()+"Traits: 
+traits.toString();<br>27 			 return aux;
             return aux;
28 } 
29 
30 } 
31
```
# Clase MultipleFailureSeq.java

```
\frac{1}{2} /*
 2 * Clase MultipleFailureSeq.java<br>3 * Implementa una secuencia de M
     3 * Implementa una secuencia de MultipleFailure 
  4 */ 
  5 
  6 
  7 package PID.ServiceClasses; 
  8 
  9 public final class MultipleFailureSeq{ 
10 
         MultipleFailure seq[]=null;
\frac{12}{13}13 public MultipleFailureSeq(MultipleFailure[] param){<br>14 seq=param;
         seq=param;
15 } 
16 
17 } 
18
```
## Clase MultipleTraits.java

```
\frac{1}{2} /**
   * Clase Multipletraits.java
  3 * 
 4 * Implamenta la excepción MultipleTraits, fallo múltiple<br>5 */
    \star /
  6 
  7 
  8 package PID.ServiceClasses; 
  9 
10 
11 public class MultipleTraits extends Exception{ 
\frac{12}{13}private MultipleFailureSeq mfs=null;
14 
15 
\frac{16}{17}public MultipleTraits(MultipleFailureSeq mfsParam) {
18 mfs=mfsParam;
19 
20 } 
\frac{21}{22}22 /**<br>23 *
23 * @return Devuelve una cadena con el valor del objeto. 
24 */<br>25 pub
25 public String toString(){<br>26 String aux="";
26 String aux="";<br>27 for(int i=0;i<
            for(int i=0;i < mfs.seq.length;i++)
28 aux=aux+mfs.seq[i].toString()+"\n";
29 return "MultipleTraits:\n "+aux;<br>30 }
30 } 
31 } 
32 
33
```
# Clase NotImplemented.java

```
\frac{1}{2} /*
     * Clase NotImplemented.java
  3 * Excepción NotImplementes. se lanza cuando se intenta ejecutar alguna 
 4 * funcionalidad del PIDS que no se ha implementado 5 \times /\star /
  6 
  7 
  8 
  9 package PID.ServiceClasses; 
10 
11 public class NotImplemented extends Exception{ 
12 
13 
\frac{14}{15}public NotImplemented() {
16 } 
\begin{array}{c} 17 \\ 18 \end{array}\begin{array}{ccc} 18 & & {\scriptstyle\diagup} \star \star \\ 19 & & \star \end{array}19 * @return Devuelve una cadena con el valor del objeto. 
20 \t*/<br>21 pub
21 public String toString(){<br>22 return "Not implement
               return "Not implemented";
23 } 
24 
25 }
```
#### Clase PersonId.java

```
1 / ** 2 * Clase que representa el tipo PersonId del Estándar PIDS de Corbamed 
 \frac{3}{4}\star/ 5 
  6 package PID.ServiceClasses; 
  7 
  8 
         public final class PersonId {
10 
11 private String Id="";
12 //private PersonId ax;
\begin{array}{c} 13 \\ 14 \end{array}public PersonId(){
15 
\begin{matrix} 16 & 1 \\ 17 & 10 \end{matrix}17 public PersonId(String id_param){ 
              Id=id param;
19 } 
\begin{array}{c} 20 \\ 21 \end{array}21 /**
22 * Método que establece el valor de PersonId<br>23 * @param id param Nuevo valor del identifica
          23 * @param id_param Nuevo valor del identificador 
\begin{array}{ccc} 24 & & \star \end{array}<br>25 pub
25 public void SetPersonId (String id_param) {<br>26 this.Id=id param;
              this.Id=id param;
27 } 
28 
29 /** 
30 * Método que devuelve el valor del PersonId
          * @return Valor del identificador<br>*/
32 \\
 3333 public String GetPersonId () {<br>34 return Id;
         return Id;
35 } 
36<br>37
37 public String toString(){<br>38 return Id:
         return Id;<br>}
39 } 
40 }
```
Clase PersonIdSeq.java

```
1 / ** 2 *clase que implementa una secuencia de PersonIds 
  3 * 
  4 */ 
  5 
  6 package PID.ServiceClasses; 
  7 
  8 
9 public final class PersonIdSeq {<br>10 /**
         / * *
11 * Secuencia de Identificadores<br>12 */\begin{matrix} 12 & * \end{matrix}<br>13 pri
         private PersonId seq[]=null;
\begin{array}{c} 14 \\ 15 \end{array}15 /**<br>16 *
          16 * Crea una nueva instancia de <B>PersonIdSeq</B>. 
\begin{matrix} 17 & */ \\ 18 & \text{pub} \end{matrix}18 public PersonIdSeq(PersonId[] ids) { 
19 seq=ids; 
20 }
```

```
\frac{21}{22}22 public PersonIdSeq(){ 
23 
\begin{array}{ccc} 24 & & & \end{array}25 /**<br>26 *26 * Establece el valor de la secuencia de identificadores 
27 * @param ids Secuencia de PersonIds<br>28 */
28 */<br>29 pub
        29 public void SetPersonIdSeq(PersonId[] ids) {
30 seq=ids; 
31 } 
32 
33 /**<br>34 *
         34 * Para acceder a la secuencia de identificadores 
35 * @return Secuencia de Identificadores 
36 + /<br>37 pub
        37 public PersonId[] GetPersonIdSeq() { 
38 return this.seq;<br>39 }
39 } 
40 
41 public String toString(){<br>42 String aux="";
42 String aux="";<br>43 for (int i=0;i<
43 for(int i=0;i<seq.length;i++){<br>44 aux=aux+seq[i] CetPersonId(
                 aux=aux+seq[i].GetPersonId()+" ";
45 } 
46 return aux;<br>47 }
47 } 
48 
49 
50 } 
51
```
## Clase RequiredTraits.java

```
\frac{1}{2} /*
 2 * Clase RequiredTraits.java<br>3 * Implementa la excepción R
 3 * Implementa la excepción RequiredTraits<br>4 */
     \star /
  5 
  6 
  7 package PID.ServiceClasses; 
  8 
  9 public class RequiredTraits extends Exception{ 
\begin{array}{c} 10 \\ 11 \end{array}String traits;
\begin{array}{c} 12 \\ 13 \end{array}13 public RequiredTraits(String traitsValue) { 
                traits=traitsValue;
15 } 
16 
\begin{array}{ccc} 17 & & / & * \ * & 18 & & * \end{array}* @return Devuelve una cadena con el valor del objeto.<br>*/
\frac{19}{20}20 public String toString(){<br>21 return "RequiredTrait
              return "RequiredTraits: "+traits;
22 } 
23 
24 } 
25
```
## Paquete PID.IdGest.

#### Clase IdGest.java

```
 1 /* Clase que contiene las interfaces de los métodos necesarios para 
  2 * gestionar los identificadores. 
 3 * / 4 package PID.IdGest; 
  5 
  6 import PID.BasicTypes.*; 
  7 import PID.ServiceClasses.*; 
  8 
  9 public interface IdGest { 
 10 
 11 /** 
 12 * Método para registrar los identificadores en la BBDD 
         13 * @param extension Extensión del identificador a registrar 
 14 * @param root OID de la entidad asignadora
 15 * @param preferredId Identificador al que se encuentra asociado 
 16 * @param IVL Periodo de validez 
 17 * @return InstanceIdentifier con el valor del identificador 
18 * @exception InvalidId, InvalidAAN, InvalidIVL<br>19 */
19
 20 public II registroId (String extension,OID root, String preferredId, 
21 IVL_TS IVL) throws InvalidId, InvalidAAN, InvalidIVL;<br>22 /**
   7** 23 * Método para registrar los identificadores en la BBDD 
 24 * @param extension Extensión del identificador a registrar 
 25 * @param AAN Nombre de la entidad asignadora 
 26 * @param preferredId Identificador al que se encuentra asociado 
 27 * @param IVL Periodo de validez 
 28 * @return InstanceIdentifier con el valor del identificador generado 
29 * @exception InvalidId, InvalidAAN, InvalidIVL, InvalidAAName, DuplicateAAN
30 */31 public II registroId (String extension, String AAN,<br>32 String preferredId. IVI, TS IVI.)
             String preferredId, IVL TS IVL)
33 throws InvalidId, InvalidAAN, InvalidIVL, InvalidAAName, DuplicateAAN;
 34 /** 
 35 * Método para obtener los identificadores según la entidad a la que 
 36 * pertenezcan. 
 37 * @param root Entidad de la que se quieren obtener los identificadores 
 38 * @return Secuencia de InstanceIdentifiers con los identificadores 
39 \star @exception InvalidAAN<br>40 \star/
40<br>4141 public IISeq getIdsbyAAN (OID root) throws InvalidAAN;<br>42 /**
   7** 43 * Método para obtener los identificadores según la entidad a la que 
 44 * pertenezcan. 
 45 * @param AAN Entidad de la que se quieren obtener los identificadores 
 46 * @return Secuendia de InstanceIdentifiers con los identificadores 
47 * @exception InvalidAAName, DuplicateAAN, InvalidAAN
48 * /<br>4949 public IISeq getIdsbyAAN (String AAN)<br>50 throws InvalidAAName.Duplicat
                throws InvalidAAName, DuplicateAAN, InvalidAAN;
```

```
 51 /** 
  52 * Método para obtener identificadores cuyo periodo de validez esté 
  53 * dentro del indicado como parametro. 
 54 * @param IVL Periodo de validez<br>55 * @return Secuencia de Insta
  55 * @return Secuencia de InstanceIdentifiers con los identificadores 
         * @exception InvalidIVL<br>*/
 57
  58 public IISeq getIdsbyIVL (IVL_TS IVL) throws InvalidIVL; 
  59 /** 
  60 * Método para obtener los identificadores que se encuentran 
  61 * fusionados con el que se pasa. 
  62 * @param extension Entensión del identificador 
  63 * @param root OID de la entidad asignadora. 
 64 \star @return Secuencia de identificadores.<br>65 \star/
 65
  66 public IISeq getMergedIds (String extension, OID root); 
  67 /** 
  68 * Metodo para obtener los identificadores que se encuentran 
  69 * fusionados con el que se pasa. 
  70 * @param extension Entensión del identificador 
  71 * @param AAN Nombre de la entidad asignadora. 
  72 * @return Secuencia de identificadores. 
 73<br>74
 74 public IISeq getMergedIds (String extension, String AAN);<br>75 /**
      7** 76 * Método que permite obtener los identificadores fusionados con el que 
se 
  77 * pasa y que además pertenezcan a una entidad asignadora en cuestión. 
  78 * @param extension Entensión del identificador 
  79 * @param root OID de la entidad asignadora. 
  80 * @param AANroot OID de la entidad asignadora por la que se pregunta. 
 81 * @return Secuencia de identificadores<br>82 * @exception InvalidAAN
      * @exception InvalidAAN<br>*/
 83<br>84public IISeq getMergedIdsbyAAN(String extension, OID root, OID AANroot)
 85 throws InvalidAAN;
  86 /** 
  87 * Método que permite obtener identificadores fusionados con el que 
  88 * se pasa y que además pertenezcan a una entidad asignadora en 
  89 * @param extension Entensión del identificador 
 90 * @param root OID de la entidad asignadora.<br>91 * @param AAN Nombre de la entidad asignador
  91 * @param AAN Nombre de la entidad asignadora por la que se pregunta. 
         * @return Secuencia de identificadores
 93 * @exception InvalidAAN, DuplicateAAN, InvalidAAName
  94 */ 
  95 public IISeq getMergedIdsbyAAN String extension, OID root,String AAN) 
 96 throws InvalidAAN, DuplicateAAN, InvalidAAName;
  97 /** 
  98 * Método que permite obtener identificadores fusionados con el que 
  99 * se pasa y que además pertenezcan a una entidad asignadora en 
100 * @param extension Entensión del identificador 
         * @param AAN Nombre de la entidad asignadora.
102 * @param AANroot OID de la entidad asignadora. 
103 * @return Secuencia de identificadores 
104 * @exception InvalidAAN,DuplicateAAN,InvalidAAName<br>105 */
105
```
106 public IISeq getMergedIdsbyAAN(String extension, String AAN, OID AANroot) 107 throws InvalidAAN,DuplicateAAN,InvalidAAName;<br>108 /\*\* 108 109 \* Método que permite obtener identificadores fusionados con el que<br>110 \* se pasa y que además pertenezcan a una entidad asignadora en \* se pasa y que además pertenezcan a una entidad asignadora en 111 \* @param extension Entensión del identificador 112 \* @param AAN Nombre de la entidad asignadora. 113 \* @param AANDes Nombre de la entidad asignadora. 114 \* @return Secuencia de identificadores 115 \* @exception InvalidAAN,DuplicateAAN,InvalidAAName<br>116 \*/ 116 117 public IISeq getMergedIdsbyAAN(String extension, String AAN, String AANDes) 118 throws InvalidAAN, DuplicateAAN, InvalidAAName; 119 120 /\*\* 121 \* Método que devuelve el identificador que se pasa en el formato 122 \* correspondiente al estándar OpenEHR 123 \* @param extension Extension del identificador 124 \* @param root OID de la entidad asignadora del identificador 125 \* @return DV Identifier. 126 \* @exception InvalidAAN, InvalidId<br>127 \*/ 127 128 public DV\_IDENTIFIER getOEhrId(String extension, OID root) 129 throws InvalidAAN, InvalidId;<br>130 /\*\*  $7**$ 131 \* Método que devuelve el identificador que se pasa en el formato 132 \* correspondiente al estándar CorbaMed 133 \* @param extension Extension del identificador 134 \* @param root OID de la entidad asignadora del identificador 135 \* @return QualifiedPersonId. 136 \* @exception InvalidAAN, InvalidId  $\begin{array}{ccc} 137 & & \star \end{array}$ <br>138 pub 138 public QualifiedPersonId getPIDSId(String extension, OID root)<br>139 throws InvalidAAN.InvalidId: throws InvalidAAN, InvalidId; 140 141 /\*\* 142 \* Método para fusionar identificadores administrativos. 143 \* @param extension Extension del Identificador 144 \* @param root Entidad asignadora 145 \* @param preferredId Extension del Identificador con el que se va 146 \* a fusionar<br>147 \* @return In. 147 \* @return Instance identifier con el valor del identificador \* @exception InvalidAAN, InvalidId<br>\*/ 149 150 public II mergeIds(String extension, OID root,String preferredId) 151 throws InvalidAAN, InvalidId;<br>152 /\*\* 152 153 \* Método para fusionar identificadores administrativos. 154 \* @param extension Extension del Identificador 155 \* @param AAN Nombre de la Entidad asignadora 156 \* @param preferredId Extension del Identificador con el que se va \* a fusionar 158 \* @return Instance identifier con el valor del identificador 159 \* @exception InvalidAAN,DuplicateAAN,InvalidAAName,InvalidId<br>160 \*/ 160 161 public II mergeIds(String extension, String AAN, String preferredId) 162 throws InvalidAAN, DuplicateAAN, InvalidAAName, InvalidId;

```
163 
164 /** 
165 * Método para cambiar el periodo de validez del identificador 
166 * administrativo<br>167 * @param IVI, Nue
167 * @param IVL Nuevo periodo de validez 
         168 * @param extension Extension del identificador a cambiar 
169 * @param root Entidad asignadora 
170 * @return Instance Identifier con el valor actualizado. 
171 * @exception InvalidId, InvalidAAN<br>172 */
172
173 public II setIVL (IVL_TS IVL,String extension, OID root ) 
174 throws InvalidId, InvalidAAN;
175 /**<br>176 *
176 * Método para cambiar el periodo de validez del identificador 
        * administrativo
178 * @param IVL Nuevo periodo de validez 
179 * @param extension Extension del identificador a cambiar 
180 * @param AAN Nombre entidad asignadora 
181 * @return Instance Identifier con el valor actualizado. 
182 * @exception InvalidAAN,DuplicateAAN,InvalidAAName,InvalidId<br>183 */
183
184 public II setIVL (IVL_TS IVL,String extension, String AAN) 
185 throws InvalidAAN, DuplicateAAN, InvalidAAName, InvalidId;
186 
187 /** 
188 * Método para registrar una nueva entidad asignadora 
189 * en la BBDD 
190 * @param root OID de la entidad asignadora
191 * @param AAN Nombre de la entidad. 
192 * @return true si todo va bien. 
193 * @exception InvalidAAN 
\begin{array}{ccc} 194 & & \star \end{array}<br>195 pub
       public boolean registroAAN(OID root, String AAN) throws InvalidAAN;
196 } 
197
```
## Clase IdGestImpl.java

```
 1 package PID.IdGest; 
 \mathcal{D} 3 import PID.BasicTypes.*; 
  4 import PID.IdGest.InvalidId; 
  5 import java.sql.*; 
  6 import java.util.*; 
  7 import PID.DataBase.*; 
 8 import PID.ServiceClasses.*;
 \alpha 10 public class IdGestImpl implements IdGest { 
 11 
12 DB Manager DBM=null;
13 private Comprueba ch=null;
 14 
 15 
 16 public IdGestImpl(DB_Manager DB){ 
17 DBM=DB;<br>18 ch=new
          ch=new Comprueba(DBM);
 19 
 20 } 
 21 /** 
 22 * Método para registrar los identificadores en la BBDD 
 23 * @param extension Extensión del identificador a registrar
```

```
 24 * @param root OID de la entidad asignadora
 25 * @param preferredId Identificador al que se encuentra asociado 
 26 * @param IVL Periodo de validez 
 27 * @return InstanceIdentifier con el valor del identificador 
       * @exception InvalidId, InvalidAAN, InvalidIVL<br>*/
29
 30 public II registroId (String extension,OID root, String preferredId, 
31 IVL TS IVL) throws InvalidId, InvalidAAN, InvalidIVL{
 32 boolean error=false; 
 33 ResultSet Answer=null; 
 34 String SQL=null; 
 35 //Comprobamos si el identificador está registrado. 
 36 if(root.getOID().compareTo(getLocalDomainOID().getOID())==0) 
\begin{array}{ccc} 37 & & & \{ \\ 38 & & & \end{array}ch.IdExist(extension);
 39 } 
 40 else 
 41 error= ch.IdExist(extension,root); 
 42 
 43 if(error) 
 44 throw new InvalidId(extension, root); 
 45 if(!error) 
 46 // Comprobamos que la AAN está registrada true si lo esta 
47 error=ch.AAN(root);<br>48 if(error & (IVI, != null))
          if(error&&(IVL!=null))
 49 //si la AAN esta registrada compruebo el IVL true si OK 
 50 error=ch.IVL(IVL); 
 51 if(error){ //si esta ok compruebo el preferredId 
 52 if(root.getOID().compareTo(getLocalDomainOID().getOID())!=0) 
 53 error=ch.IdExist(preferredId); 
 54 if(!error) //si error=false no existe 
55 throw new InvalidId(preferredId, getLocalDomainOID());
 56 } 
57 if(error){ //si error=true todo bien.->registro el Identificador<br>58 if(root.getOID().compareTo(getLocalDomainOID().getOID())==0)
              58 if(root.getOID().compareTo(getLocalDomainOID().getOID())==0) 
 59 { 
 60 SQL="INSERT INTO Person(PersonId) VALUES (""+extension+"")"; 
61 DBM.change(SQL);
 62 SQL="INSERT INTO PersonIdentifiers(extension,state) VALUES ("" 
 63 +extension+"","TEMPORARY")"; 
64 }<br>65 e
65 else<br>66 SOL="I
             66 SQL="INSERT INTO AdministrativeIdentifiers(extension,root," + 
 67 "preferredId) VALUES (""+extension+"",""+root+"",""+ 
 68 preferredId+"")"; 
 69 
70 DBM.change(SQL);
71 setIVL(IVL, extension, root);
 72 } 
 73 //Obtenemos el II correspondiente al identificador que se ha registrado 
74 II Id=getII(extension, root);
 75 
 76 return Id; 
 77 } 
 78
```

```
 79 /** 
  80 * Método para registrar los identificadores en la BBDD 
  81 * @param extension Extensión del identificador a registrar 
  82 * @param AAN Nombre de la entidad asignadora 
  83 * @param preferredId Identificador al que se encuentra asociado 
  84 * @param IVL Periodo de validez 
  85 * @return InstanceIdentifier con el valor del identificador generado 
 86 * @exception InvalidId, InvalidAAN, InvalidIVL, InvalidAAName, DuplicateAAN
  87 */ 
  88 public II registroId (String extension,String AAN, String preferredId, 
 89 IVL TS IVL) throws InvalidId, InvalidAAN, InvalidIVL, InvalidAAName,
  90 DuplicateAAN{ 
 91 OID root=null;<br>92 TI Ids=null:
  92 II Ids=null; 
            93 root=ch.AAN(AAN); // Comprobamos que la AAN está registrada 
  94 if(root!=null) 
 95 Ids=registroId(extension, root, preferredId, IVL);
  96 return Ids; 
  97 } 
  98 /** 
  99 * Método para obtener los identificadores según la entidad a la que 
100 * pertenezcan. 
101 * @param root Entidad de la que se quieren obtener los identificadores 
102 * @return Secuencia de InstanceIdentifiers con los identificadores<br>103 * @exception InvalidAAN
     * @exception InvalidAAN
104 * /105 public IISeq getIdsbyAAN (OID root) throws InvalidAAN{ 
106 boolean error;<br>107 error=ch.AAN(root);
107 error=ch.AAN(root); // Comprobamos que la AAN está registrada 
108 String SQL="SELECT extension, root FROM AdministrativeIdentifiers " +
109 "WHERE (root=""+root+"")";
110 ResultSet Answer=null;<br>111 Answer=DBM.Ask(SOL):
111 Answer=DBM.Ask(SQL);<br>112 Vector IIVector=new
112 Vector IIVector=new Vector(); 
           113 IISeq IIS=null; 
114 try{ // Añadimos al Vector los identificadores devueltos 
115 while(Answer.next()){ 
116 IIVector.add(getII(Answer.getString(1),
117 new OID(Answer.getString(2))));
\begin{array}{ccc}\n 118 & & & \n \end{array}
119
119 } } catch (SQLException e) {<br>120 <br>System.out.print (e)
               System.out.print(e);
121 } 
122 int size=IIVector.size();
123 II[] IIs=new II[size];
124 for(int i=0;i<IIs.length;i++){ 
125 IIs[i]=(II)IIVector.remove(0);
126 } 
127 // Generamos la secuencia de II a devolver. 
128 IIS= new IISeq(IIs);
129 return IIS;<br>130 }
130 } 
131 
132 
133 /** 
134 * Método para obtener los identificadores según la entidad a la que 
135 * pertenezcan. 
136 * @param AAN Entidad de la que se quieren obtener los identificadores 
137 * @return Secuencia de InstanceIdentifiers con los identificadores 
138 * @exception InvalidAAName, DuplicateAAN, InvalidAAN
139 */
```

```
140 public IISeq getIdsbyAAN (String AAN) throws DuplicateAAN, 
141 InvalidAAName,InvalidAAN{ 
142 OID root=null; 
143 IISeq IIS=null;<br>144 // Comprobamos
           // Comprobamos que la AAN existe y no hay ambigüedad
145 root=ch.AAN(AAN);
146 // Llamamos al método correspondiente. 
147 if(root!=null) 
148 IIS=getIdsbyAAN(root);
149 return IIS; 
150 } 
151 
152 /** 
153 * Método para obtener identificadores cuyo periodo de validez esté 
154 * dentro del indicado como parametro. 
155 * @param IVL Periodo de validez 
156 * @return Secuencia de InstanceIdentifiers con los identificadores 
157 * @exception InvalidIVL<br>158 */
158
159 public IISeq getIdsbyIVL (IVL_TS IVL) throws InvalidIVL{ 
160 Vector IIVector=new Vector();
161 IISeq IIS=null;
162 ResultSet Answer=null;<br>163 // Comprobamos que el
163 // Comprobamos que el formato del periodo de validez es correcto. 
           ch.IVL(IVL);
165 //Primero miramos en la tabla de Ids administrativos 
166 //Selecciono los Ids entre las 2 fechas dadas. 
167 //(Quitando la ultima parte de la hora)
168 String SQL="SELECT extension,root FROM AdministrativeIdentifiers " + 
169 "WHERE (low>#"+IVL.getLow().toString().substring( 
170 0,IVL.getLow().toString().length()-2)+"# AND high<#"+
171 IVL.getHigh().toString().substring(<br>172 O. IVI. getLow().toString().length()-
172 0,IVL.getLow().toString().length()-2)+"#)";<br>173 Answer=DBM.Ask(SOL):
173 Answer=DBM.Ask(SQL);<br>174 try {
           try {
175 while(Answer.next()){ 
176 IIVector.add(getII(Answer.getString(1),
177 new OID(Answer.getString(2))));
178 } 
179 } \text{catch}(SQLException e)180 System.out.print(e);
\begin{array}{cc} 181 & & \text{ } \\ 182 & & \text{ } \\ \end{array}//Luego comprobamos la tabla de PersonIds
183 SQL="SELECT extension,root FROM PersonIdentifiers WHERE (low>#"+ 
184 IVL.getLow().toString().substring(0,IVL.getLow().toString(). 
185 length()-2)+"# AND high<#"+IVL.getHigh().toString(). 
186 substring(0,IVL.getLow().toString().length()-2)+"#)";
187 Answer=DBM.Ask(SOL);
188 try { 
189 while(Answer.next()){ 
190 IIVector.add(getII(Answer.getString(1),<br>
new OID(Answer.getString(2))));
                      new OID(Answer.getString(2))));
192 } 
193 } \text{catch}(SQLException e)194 System.out.print(e);
195 } 
196 int size=IIVector.size();
197 II[] IIs=new II[size];
198 for(int i=0;i<IIs.length;i++){
199 IIs[i]=(II)IIVector.remove(0);
200 }
```

```
201 // Generamos la secuencia a devolver. 
202 IIS= new IISeq(IIs);
203 
204 return IIS; 
205 }<br>206 /
       7**207 * Método para obtener los identificadores que se encuentran 
208 * fusionados con el que se pasa. 
209 * @param extension Entensión del identificador 
210 * @param root OID de la entidad asignadora. 
211 * @return Secuencia de identificadores.<br>212 */
212
213 public IISeq getMergedIds (String extension, OID root){<br>214     Vector IIVector=new Vector();
214 Vector IIVector=new Vector();<br>215 Vector IIVectoraux=new Vector
          Vector IIVectoraux=new Vector();
216 IISeq IIS=null; 
217 String preferredId=null; 
218 ResultSet Answer; 
219 II aux=new II();
220 String SQL=null; 
221 // Miramos si el identificador es un PersonID,si lo es 
222 // vemos si esta fusionado con algún otro. 
223 if(root.getOID().compareTo(getLocalDomainOID().getOID())==0){<br>224 SOL="SELECT preferredId FROM PersonIdentifiers WHERE " +
224 SQL="SELECT preferredId FROM PersonIdentifiers WHERE " +<br>225 Fig. 1.23 Textension=""+extension+"")":
                      "(extension="text{-}"+extension+"")";}
226 else 
227 SQL="SELECT preferredId FROM AdministrativeIdentifiers WHERE " + 
228 "(extension=""+extension+"" AND root=""+root.getOID()+"")"; 
229 
230 Answer=DBM.Ask(SQL); 
231 try{ 
232 if(Answer.next()){<br>233 //si esta fusi
233 //si esta fusionado con otro vemos que otros PersonId 
234 //que están fusionados con ese.
                  preferredId=Answer.getString(1);
236 if(preferredId.length()!=0){
237 IIVector.add(getII(preferredId,getLocalDomainOID())); 
238 //Buscamos el resto de identificadores 
                    SQL="SELECT extension FROM PersonIdentifiers " +
240 "WHERE preferredId=""+preferredId+"""; 
241 Answer=DBM.Ask(SQL);<br>
242 while(Answer next())
242 while(Answer.next()){ //añadimos el resto de PersonIds<br>243 IIVector add(getII(Answer.getString(1).
                         IIVector.add(getII(Answer.getString(1),
244 getLocalDomainOID()));
245 } 
246 //Ya tenemos todos los PersonId con los que está 
247 //fusionado el que se pasa.
248 } 
249 else{ 
250 // Añado el identificador 
251 IIVector.add(getII(extension,getLocalDomainOID()));<br>252 // Miro si es el preferredId de algún otro
                  // Miro si es el preferredId de algún otro
253 SQL="SELECT extension FROM PersonIdentifiers " + 
254 "WHERE preferredId=""+extension+"""; 
255 // busco si hay alguno asociado a él. 
256 Answer=DBM.Ask(SQL); 
257 while(Answer.next()){ //añadimos el resto de PersonIds 
258 IIVector.add(getII(Answer.getString(1), 
259 getLocalDomainOID()));
260 } 
261 }
```
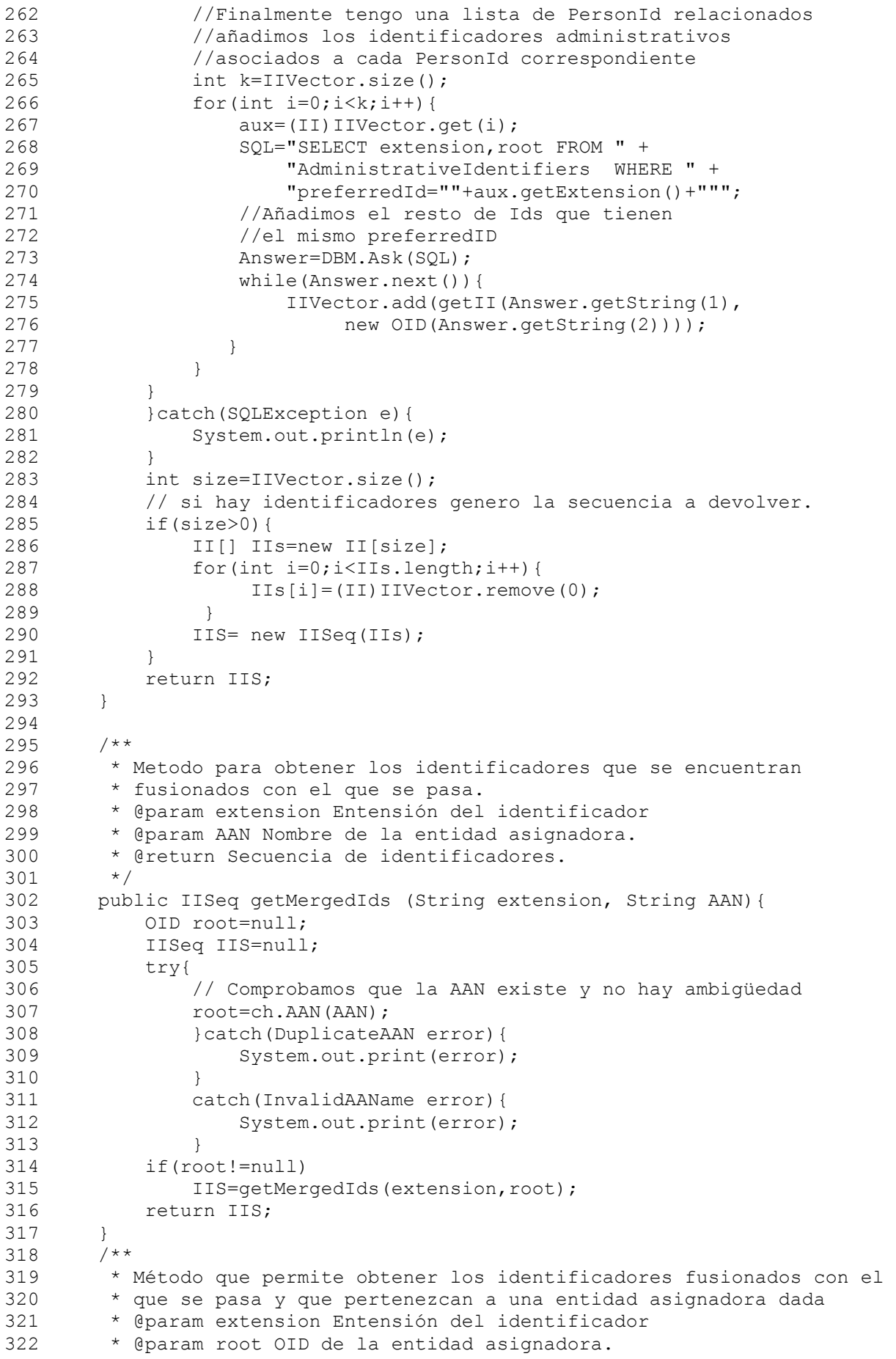

```
323 * @param AANroot OID de la entidad asignadora por la que se 
324 * @return Secuencia de identificadores 
325 * @exception InvalidAAN 
326<br>327
327 public IISeq getMergedIdsbyAAN (String extension, OID root,<br>328 0ID AANroot) throws InvalidAAN{
             OID AANroot) throws InvalidAAN{
329 String SQL=null;<br>330 ResultSet Answer
330 ResultSet Answer;<br>331 Vector IIVector=n
         Vector IIVector=new Vector();
332 IISeq IIS=null; 
333 boolean error=false; 
334 ch.AAN(root); 
335 ch.AAN(AANroot);<br>336 String preferred
336 String preferredId=null;<br>337 II aux=new II();
         II aux=new II();
338 if(root.getOID().compareTo(getLocalDomainOID().getOID())==0){ 
339 SQL="SELECT preferredId FROM PersonIdentifiers WHERE " + 
340 "(extension=""+extension+"")"; 
341 } 
342 else 
343 SQL="SELECT preferredId FROM AdministrativeIdentifiers WHERE " + 
344 "(extension=""+extension+"" AND root=""+root.getOID()+"")"; 
345 Answer=DBM.Ask(SQL);<br>346 try{
346 try{<br>347 if
             if(Answer.next()){
348 //si esta fusionado con otro vemos el resto 
349 //que están fusionados con ese preferredId 
350 preferredId=Answer.getString(1);
351 if(preferredId.length()!=0){ 
352 // Primero Añadimos el preferredId a la lista 
353 IIVector.add(getII(preferredId,getLocalDomainOID())); 
354 //Buscamos el resto de identificadores 
355 SQL="SELECT extension FROM PersonIdentifiers " + 
356 "WHERE preferredId=""+preferredId+"""; 
                  Answer=DBM.Ask(SQL);
358 while(Answer.next()){ //añadimos el resto de PersonIds 
359 IIVector.add(getII(Answer.getString(1), 
360 getLocalDomainOID()));
361 } 
362 //Ya tenemos todos los PersonId con los que está fusionado 
363 //el que se pasa.<br>364
364 } 
365 else{ 
366 // Añado el identificador 
367 IIVector.add(getII(extension,getLocalDomainOID())); 
368 
369 // Miro si es el preferredId de algún otro 
370 SQL="SELECT extension FROM PersonIdentifiers " + 
371 "WHERE preferredId=""+extension+"""; 
372 // busco si hay alguno asociado a él. 
373 Answer=DBM.Ask(SQL);<br>374 while(Answer.next()){/
                 374 while(Answer.next()){ //añadimos el resto de PersonIds 
375 IIVector.add(getII(Answer.getString(1), 
376 getLocalDomainOID()));
377 } 
378 } 
379 //Finalmente tengo una lista de PersonId relacionados 
380 //añadimos los identificadores administrativos 
381 //asociados a cada PersonId correspondiente 
382 int k=IIVector.size();
383 for(int i=0; i < k; i++){
```

```
384 aux=(II)IIVector.remove(0);
385 SQL="SELECT extension,root FROM " + 
386 "AdministrativeIdentifiers WHERE " + 
387 "preferredId=""+aux.getExtension()+<br>388                                 "" AND root=""+AANroot.getOID()+"""
388 "" AND root=""+AANroot.getOID()+"""; 
                      //Añadimos el resto de Ids que tienen
390 //el mismo preferredID<br>391 Manswer=DBM.Ask(SQL);
                      Answer=DBM.Ask(SQL);
392 while(Answer.next()){<br>393 IIVector.add(getI
393 IIVector.add(getII(Answer.getString(1),<br>394 new OID(Answer.getString(2))));
                               new OID(Answer.getString(2))));
395 } 
396 } 
397 } 
398 }catch(SQLException e){ 
399 System.out.println(e);
400 } 
401 int size=IIVector.size();
402 if(size>0){ 
403 IIII IIs=new II[size];
404 for(int i=0;i<IIs.length;i++){ 
405 IIs[i]=(II)IIVector.remove(0);
406<br>407IIS= new IISeq(IIs);
408 } 
409 
410 return IIS; 
411 }<br>412 /**
412
413 * Método que permite obtener los identificadores fusionados con el 
414 * que se pasa y que pertenezcan a una entidad asignadora dada 
415 * @param extension Entensión del identificador 
416 * @param root OID de la entidad asignadora. 
417 * @param AAN Nombre de la entidad asignadora por la que se pregunta. 
        418 * @return Secuencia de identificadores 
419 * @exception InvalidAAN,DuplicateAAN,InvalidAAName<br>420 */
420
421 public IISeq getMergedIdsbyAAN(String extension, OID root,String AAN) 
422 throws InvalidAAN, DuplicateAAN, InvalidAAName{
423 OID rootAAN=null; 
424 IISeq IIS=null;<br>425 // Comprobamos
425 // Comprobamos que la AAN existe y no hay ambigüedad 
           426 rootAAN=ch.AAN(AAN); 
427 if(rootAAN!=null) 
428 IIS=getMergedIdsbyAAN(extension,root,rootAAN); 
429 return IIS; 
430 } 
431 /** 
432 * Método que permite obtener los identificadores fusionados con el 
433 * que se pasa y que pertenezcan a una entidad asignadora en dada 
434 * @param extension Entensión del identificador 
        435 * @param AAN Nombre de la entidad asignadora. 
436 * @param AANroot OID de la entidad asignadora 
437 * @return Secuencia de identificadores 
438 * @exception InvalidAAN,DuplicateAAN,InvalidAAName<br>439 */
439
440 public IISeq getMergedIdsbyAAN(String extension,String AAN,OID AANroot) 
441 throws InvalidAAN, DuplicateAAN, InvalidAAName{
442 OID root=null; 
443 IISeq IIS=null; 
444 root=ch.AAN(AAN);//Comprobamos que la AAN
```

```
445 if(root!=null) 
446 IIS=getMergedIdsbyAAN(extension,root,AANroot); 
447 return IIS; 
448 }<br>449 /
449 450 ** Método que permite obtener los identificadores fusionados con el
451 * que se pasa y que además pertenezcan a una entidad dada. 
452 * @param extension Entensión del identificador 
453 * @param AAN Nombre de la entidad asignadora. 
454 * @param AANDes Nombre de la entidad asignadora por la que se 
455 * @return Secuencia de identificadores 
456 * @exception InvalidAAN,DuplicateAAN,InvalidAAName<br>457 */
457
458 public IISeq getMergedIdsbyAAN(String extension, String AAN, String AANDes)
459 throws InvalidAAN, DuplicateAAN, InvalidAAName{
460 OID root=null; 
461 OID rootAAN=null; 
462 IISeq IIS=null; 
463 root=ch.AAN(AAN); // Comprobamos que la AAN existe y no hay 
464 rootAAN=ch.AAN(AANDes); 
465 if(root!=null) 
466 IIS=getMergedIdsbyAAN(extension,root,rootAAN); 
467 return IIS; 
468 } 
469 
470 
471 /** 
472 * Método que devuelve el identificador que se pasa en el formato 
473 * correspondiente al estándar OpenEHR 
474 * @param extension Extension del identificador 
475 * @param root OID de la entidad asignadora del identificador 
476 * @return DV_Identifier.<br>477 * @exception_InvalidAAN.
        * @exception InvalidAAN, InvalidId<br>*/
478<br>479
       public DV IDENTIFIER getOEhrId(String extension, OID root)
480 throws InvalidAAN,InvalidId{ 
481 
482 DV IDENTIFIER ident = new DV IDENTIFIER(root.getOID(),
483 root.getOID(), extension, null);
484 return ident; 
485 }<br>486 /
486 /**<br>487 *
        487 * Método que devuelve el identificador que se pasa en el formato 
488 * correspondiente al estándar CorbaMed 
489 * @param extension Extension del identificador 
490 * @param root OID de la entidad asignadora del identificador 
491 * @return QualifiedPersonId. 
492 * @exception InvalidAAN,InvalidId 
493 */ 
494 public QualifiedPersonId getPIDSId(String extension,OID root ) 
495 throws InvalidAAN, InvalidId{<br>496 //Comprobamos que existe
           496 //Comprobamos que existe el identificador 
497 boolean ok=false; 
498 ok=ch.IdExist(extension,root); 
499 if(ok==false) 
500 throw new InvalidId(extension, root);
501 
502 QualifiedPersonId id=new QualifiedPersonId(new DomainName( 
503 new RegistrationAuthority("ISO"), 
504 new NamingEntity(getDomainName(root))), new PersonId(extension));
505 return id;
```

```
506 }<br>507 /**
507
508 * Método para fusionar identificadores administrativos. 
509 * @param extension Extension del Identificador 
510 * @param root Entidad asignadora<br>511 * @param preferredId Extension do
        511 * @param preferredId Extension del Identificador con el que se va 
512 * a fusionar 
513 * @return Instance identifier con el valor del identificador 
514 * @exception InvalidAAN, InvalidId<br>515 */
515 */ 
516 public II mergeIds(String extension, OID root,String preferredId) 
517 throws InvalidAAN, InvalidId{
518 boolean ok=false;<br>519 ResultSet Answer=
519 ResultSet Answer=null;<br>520 OID LocalDomainOID=new
            OID LocalDomainOID=new OID();
521 String SQL=null;
522 //Comprobamos que el identificador a fusionar existe 
523 ok=ch.IdExist(extension, root);
524 if(ok==false) 
525 throw new InvalidId(extension, root);
526 //Comprobamos que el PersonId con el que se va a fusionar también existe 
527 ok=ch.IdExist(preferredId); 
528 if(ok==false)<br>529 throw new
529 throw new InvalidId(preferredId, getLocalDomainOID());<br>530 SOL="UPDATE AdministrativeIdentifiers SET preferredId=""+prefer
       530 SQL="UPDATE AdministrativeIdentifiers SET preferredId=""+preferredId+ 
531 "" WHERE extension=""+extension+"" AND root=""+root+"""; 
532 int i=DBM.change(SQL);
533 II Id=null; 
534 Id=getII(extension, root);
535 return Id; 
536 } 
537 /**<br>538 *
538 * Método para fusionar identificadores administrativos.<br>539 * Charam extension Extension del Identificador
539 * @param extension Extension del Identificador 
        540 * @param AAN Nombre de la Entidad asignadora 
541 * @param preferredId Extension del Identificador con el que se va 
542 * a fusionar 
543 * @return Instance identifier con el valor del identificador 
544 * @exception InvalidAAN,DuplicateAAN,InvalidAAName,InvalidId<br>545 */
545 */ 
546 public II mergeIds(String extension,String AAN,String preferredId) 
547 throws InvalidAAN, DuplicateAAN, InvalidAAName, InvalidId{
548 II Id=null; 
549 // Obtenemos el OID correspondiente a la entidad asignadora del 
550 // identificador administrativo. 
551 OID root=ch.AAN(AAN); 
552 if(root!=null) 
553 Id=mergeIds(extension, root, preferredId); 
554 return Id; 
555 } 
556 /** 
557 * Método para cambiar el periodo de validez del identificador 
558 * administrativo 
559 * @param IVL Nuevo periodo de validez 
560 * @param extension Extension del identificador a cambiar 
561 * @param root Entidad asignadora 
562 * @return Instance Identifier con el valor actualizado. 
563 * @exception InvalidId, InvalidAAN<br>564 */
564
```

```
565 public II setIVL (IVL_TS IVL,String extension, OID root ) 
566 throws InvalidId,InvalidAAN{ 
567 Short lowClosed=0, highClosed=0;
568 II Id=null;<br>569 boolean ok=
569 boolean ok=false;<br>570 String SOL=null:
          String SQL=null;
571 if(root.getOID().compareTo(getLocalDomainOID().getOID())==0){ 
572 SQL="UPDATE PersonIdentifiers SET low=#"+IVL.getLow().toString(). 
573 substring(0,IVL.getLow().toString().length()-2) 
574 +"#, high=#"+IVL.getHigh().toString().substring( 
575 0,IVL.getLow().toString().length()-2)+"#" + 
576 " ,lowClosed=""+lowClosed+"" ,highClosed=""+highClosed+ 
577 "" ,width=""+IVL.getwidth()+"" WHERE extension=""+extension+"""; 
             ok=ch.IdExist(extension);
579 } 
580 else{ 
581 SQL="UPDATE AdministrativeIdentifiers SET low=#"+ 
582 IVL.getLow().toString().substring( 
583 0,IVL.getLow().toString().length()-2)+"#, high=#"+ 
584 IVL.getHigh().toString().substring( 
585 0,IVL.getLow().toString().length()-2)+"#" + 
586 ,lowClosed=""+lowClosed+"" ,highClosed=""+highClosed+ 
587 "" ,width=""+IVL.getwidth()+"" WHERE (extension=""+ 
588 extension+"" AND " +"root=""+root+"")";<br>589 ok=ch.IdExist(extension.root):
             ok=ch.IdExist(extension,root);
590 } 
591 if(ok==false) 
592 throw new InvalidId(extension, root);
593 if (IVL.getlowClosed()==true) 
594 lowClosed=-1; 
595 if (IVL.gethighClosed()==true) 
596 highClosed=-1;
597<br>598
598 DBM.change(SQL);<br>599 Id=getII(extensi
          Id=getII(extension, root);
600601 return Id; 
602 } 
603 /** 
604 * Método para cambiar el periodo de validez del identificador 
605 * administrativo<br>606 * Aparam IVI, Nue
606 * @param IVL Nuevo periodo de validez 
        * @param extension Extension del identificador a cambiar
608 * @param AAN Nombre entidad asignadora 
609 * @return Instance Identifier con el valor actualizado. 
610 * @exception InvalidAAN,DuplicateAAN,InvalidAAName,InvalidId 
611 */ 
612 public II setIVL (IVL_TS IVL,String extension, String AAN) 
613 throws InvalidAAN,DuplicateAAN,InvalidAAName,InvalidId { 
614 II Id=null; 
615 OID root=ch.AAN(AAN);<br>616 if(root!=null)
          if(root!=null)
617 Id=setIVL (IVL, extension, root ); 
618 return Id; 
619 } 
620
```
621 /\*\* 622 \* Dadas la extension y AAN de un Id devuelve el II correspondiente. 623 \* @param extension Extension del identificador. 624 \* @param root OID de la entidad asignadora correspondiente \* @return Instance Identifier correspondiente al identificador.<br>\*/ 626 627 public II getII(String extension,OID root){ 628 // 629 630 String SQL=""; 631 if(root.getOID().compareTo(getLocalDomainOID().getOID())==0){ 632 SQL="SELECT \* FROM PersonIdentifiers WHERE (extension=""+ 633 extension+"")"; 634 } 635 else if root.getOID().compareTo(getLocalDomainOID().getOID())!=0){ 636 SQL="SELECT \* FROM AdministrativeIdentifiers WHERE (root=""+root+ 637 "" AND extension=""+extension+"")"; 638 } 639 ResultSet Answer=null; 640 ResultSet Answer1=null; 641 String SQL1="SELECT AssigningAuthorityName FROM 642 AssigningAuthorityName"+ " WHERE root=""+root+"""; 643 Answer1=DBM.Ask(SQL1);<br>644 Answer=DBM.Ask(SOL): Answer=DBM.Ask(SOL); 645 String AAN=null; 646 Vector IIVector=new Vector(); 647 IISeq IIS=null; 648 II Id=null; 649 try{ //Obtenemos el nombre de la entidad asignadora 650 if(Answer1.next()) 651 AAN=Answer1.getString(1); 652 //Obtenemos los datos del identificador 653 while(Answer.next()){<br>654 if(root.getOID().co 654 if(root.getOID().compareTo(getLocalDomainOID().getOID())==0){ Id= new II(Answer.getString(1),getLocalDomainOID() 656 ,AAN,new IVL\_TS(Answer.getTimestamp(2),Answer.getTimestamp(3), 657 Answer.getBoolean(4), Answer.getBoolean(5), 658 Answer.getString(6))); 659 } 660 else{ 661 Id= new II(Answer.getString(1),new OID(Answer.getString(2))<br>662 , AAN,new IVL TS(Answer.getTimestamp(3),Answer.getTimestamp(4), 662 ,AAN,new IVL\_TS(Answer.getTimestamp(3),Answer.getTimestamp(4),<br>663 haswer.getBoolean(5), Answer.getBoolean(6), Answer.getBoolean(5), Answer.getBoolean(6), 664 Answer.getString(7))); 665 } 666 667 } 668 }catch(SQLException e){ 669 System.out.print(e); 670 } 671 return Id; 672 }

```
673 /** 
674 * Método para registrar una nueva entidad asignadora 
675 * en la BBDD 
676 * @param root OID de la entidad asignadora
677 * @param AAN Nombre de la entidad.<br>678 * @return true si todo va bien.
        * @return true si todo va bien.
679 * @exception InvalidAAN 
680
681 public boolean registroAAN(OID root,String AAN) throws InvalidAAN{ 
682 boolean error=false; 
683 String SQL=""; 
684 ResultSet Answer=null; 
685 SQL="SELECT root FROM AssigningAuthorityName WHERE root=""+root+""";<br>686 tryl //Obtenemos el nombre de la entidad asignadora.
686 try{ //Obtenemos el nombre de la entidad asignadora, 
               Answer=DBM.Ask(SQL);
688 if(Answer.next()) 
689 throw new InvalidAAN(root);
690 }catch(SQLException e){ 
691 System.out.print(e); 
692 } 
693 // si se indica el nombre de la entidad asignadora se registra. 
694 // sino se le asigna el nombre unknown.
695 if (AAN.trim().length()==0){<br>696 SOL="INSERT INTO AssigningA
696 SQL="INSERT INTO AssigningAuthorityName 
            697 (root,AssigningAuthorityName)"+" VALUES (""+root+"","Unknown")"; 
698 DBM.change(SQL); 
699 } 
700 else{ 
701 SQL="INSERT INTO AssigningAuthorityName 
702 (root,AssigningAuthorityName)"+" VALUES (""+root+"",""+AAN+"")"; 
703 DBM.change(SQL);
704 }<br>705 r
           return error;
706 
707 } 
708 
709 /** 
710 * Metodo que devuelve el OID del dominio local 
711 * @return OID correspondiente al dominio local. 
712 */ 
713 private OID getLocalDomainOID(){<br>714 0ID root=null:
714 OID root=null;<br>715 ResultSet Answ
          ResultSet Answer=null;
716 String SQL="SELECT valor FROM InfoPID WHERE Nombre="LocalDomainOID"";
717 Answer=DBM.Ask(SQL);
718 try{ 
719 if(Answer.next()){ 
720 root=new OID(Answer.getString(1));
721 } 
722 } catch (SQLException e) {
723 System.out.print(e);
724 } 
725 return root;
726 } 
727 
728 /** 
729 * Método que devuelve el NameForm del OID indicado. 
730 * @param rootname OID de la Entidad asignadora. 
731 * @return Nombre de la Entidad.<br>732 */
732
733 public String getDomainName(OID rootname){
```

```
734 String name="";
735 String OID=rootname.getOID();
736 boolean end=false;
737 String aux1="";<br>738 String aux2="":
738 String aux2="";<br>739 ResultSet Answe
739 ResultSet Answer=null;<br>740 String SQL=null;
740 String SQL=null;<br>741 //Primero obteng
741 //Primero obtengo el nombre del dominio
742 SQL="SELECT assigningAuthorityName FROM AssigningAuthorityName WHERE "<br>743 + "root=""+OID+""";
743 + "root=""+OID+""";<br>744 Answer=DBM.Ask(SQL);
744 Answer=DBM.Ask(SQL);<br>745 try{
745 try{ 
746 if(Answer.next()){<br>747 aux2=Answer.qe
747 aux2=Answer.getString(1);<br>748 mame=aux2;
                 name=aux2;
749 } 
750 // Si la entidad no tiene registrado su nombre le asignamos 
751 // Unknown. 
752 else{ 
753 aux2="Unknown"; 
754 aux2=aux2+" "+name:
755 name=aux2; 
756 }<br>757 } catc
757 } catch (SQLException e) {<br>758 <br>System.out.print(e):
              System.out.print(e);
759 } 
760 // Vamos retrocediendo en la jerarquia de dominios. Y obteniendo 
761 // el nombre correspondiente. 
762 while(end!=true){ 
763 if(OID.indexOf(".")!=-1){ 
764 aux1=OID.substring(0,OID.lastIndexOf("."));
765 SQL="SELECT assigningAuthorityName FROM<br>766 AssigningAuthorityName "+"WHERE root=""
766 AssigningAuthorityName "+"WHERE root=""+aux1+""";<br>767 Answer=DBM.Ask(SOL):
767 Answer=DBM.Ask(SQL);<br>768 CID=aux1:
768 		 OID=aux1;<br>769 		 try{
                 try{
770 if(Answer.next()){
771 aux2=Answer.getString(1);
772 aux2=aux2+" "+name;
773 name=aux2; 
774 } 
775 else{<br>776 a
                       aux2="Unknown";
777 aux2=aux2+" "+name;
778 name=aux2;
779 } 
780 } \{ \text{catch (SOLException e)} \}781 System.out.print(e);
782 } 
783 
784 } 
              else
786 end=true; 
787 } 
788 return name; 
789 } 
790 
791 } 
792
```
Clase Comprueba.java

```
 1 /* Clase Comprueba.java 
 \mathcal{L} 3 * Contiene los métodos para hacer las comprobaciones 
  4 * necesarias para el correcto funcionamiento de 
  5 * la gestión de IDs 
  6 */ 
  7 package PID.IdGest; 
  8 
 9 import PID.DataBase.*;
 10 import PID.BasicTypes.*; 
11 import PID.CAG GPIC.*;
12 import java.sql.*;
 13 import java.util.*; 
 14 
 15 public class Comprueba{ 
\frac{16}{17}DB Manager DBM=null;
 18 
 19 /** 
 20 * Constructor de la clase 
 21 * @param DB Manejador de la Base de Datos 
22
 23 public Comprueba( DB_Manager DB){ 
24 DBM=DB;
 25 } 
\frac{26}{27}7 * * 28 * Método que comprueba si el Id que se pasa está ya en la BBDD a 
 29 * partir de su extensión y el OID de la entidad asignadora 
 30 * @param extension Extension del identificador 
 31 * @param root OID de la Entidad Asignadora
 32 * @return true si el Id esta registrado 
 33 * @exception InvalidAAN 
\begin{array}{ccc} 34 & & \star \end{array}<br>35 pub
       public boolean IdExist(String extension, OID root) throws InvalidAAN{
36 Boolean existe=false;<br>37 Boolean AAN=false:
           Boolean AAN=false;
38 ResultSet Answer=null;<br>39 String SOL=null:
           String SQL=null;
 40 //Comprobamos si el identificador administrativo está registrado 
 41 SQL="SELECT extension FROM AdministrativeIdentifiers WHERE 
 42 (extension=""+extension+"" AND root=""+root+"")"; 
 43 AAN=AAN(root); // Comprobamos que la AAN está registrada 
44 if (AAN)<br>45 \{ 45 { // Comprobamos que el ID está registrado 
 46 Answer=DBM.Ask(SQL); 
 47 String aux=""; 
 48 try{ 
 49 if(Answer.next()) 
 50 existe=true; 
51 } \{ \text{catch}(SQLException error) \}52 System.out.print(error);
 53 } 
54 }<br>55 re
          return existe;
 56 } 
 57
```

```
 58 /** 
  59 * Comprueba si un Identificador está en la BBDD a partir de su 
  60 * extensión y el nombre de la Entidad Asignadora. 
  61 * @param extension Extension del identificador a comprobar 
 62 * @param AAN Nombre de la Entidad Asignadora<br>63 * @return true si existe.
        * @return true si existe.
 64 * @exception InvalidAAName<br>65 */
 65
  66 public boolean IdExist(String extension, String AAN) throws 
  67 InvalidAAName,DuplicateAAN,InvalidAAN{ 
  68 Boolean existe=false; 
  69 OID root=null; 
  70 root=AAN(AAN); // Comprobamos que la AAN existe y no hay ambigüedad 
 71 if(root!=null)<br>72 existe=IdE
              existe=IdExist(extension,root);
  73 return existe; 
  74 } 
  75 
  76 
  77 /** 
  78 * Comprueba si un PersonId está en la BBDD a partir de su extensión. 
  79 * @param extension Extension del identificador 
 80 * @return True si existe.<br>81 */
 81 82public boolean IdExist(String extension) {
 83 boolean existe=false;
 84 Boolean AAN=false;
  85 ResultSet Answer=null; 
 86 String SQL=null;
  87 //Comprobamos si el identificador administrativo está registrado 
  88 SQL="SELECT extension FROM PersonIdentifiers WHERE extension="" 
 89 +extension+""";<br>90 // Comprobamos que el TD
 90 // Comprobamos que el ID está registrado<br>91 Manswer=DBM.Ask(SOL):
 91 Answer=DBM.Ask(SQL);<br>92 String aux="":
              String aux="";
  93 try{ 
  94 if(Answer.next()) 
 95 existe=true;
 96 } \text{catch}(SQLException error)97 System.out.print(error);
 98 } 
 99 return existe;
100 } 
101 
102 /** 
103 * Comprueba si una Entidad Asignadora está ya presente en la BBDD a 
104 * partir de su OID. 
105 * @param root OID de la Entidad a comprobar. 
106 * @return true si la Entidad Asignadora está registrada 
107 * @exception InvalidAAN<br>108 */
108<br>109
       public boolean AAN (OID root) throws InvalidAAN{
110 boolean existe=false; 
111 ResultSet Answer=null;
112 String SQL; 
113 SQL="SELECT root FROM AssigningAuthorityName WHERE (root=""+root+"")"; 
114 Answer=DBM.Ask(SQL);
115 try{ 
116 if(Answer.next()) 
117 existe=true; 
118 } catch (SQLException error) {
```

```
119 System.out.print(error);
120 } 
121 if(!existe){ 
122 throw new InvalidAAN(root);
\begin{array}{c} 123 \\ 124 \end{array} }
          return existe;
125 } 
126 
127 /** 
128 * Comprueba si una Entidad Asignadora está ya presente en la BBDD a 
129 * partir de su Nombre. Si existen varias Entidades con el mismo 
130 * nombre lanza la excepción correspondiente. 
131 * @param AAN<br>132 * @return ro
132 * @return root: Devuelve el OID de la AAN<br>133 * @exception DuplicateAAN, InvalidAAName
        * @exception DuplicateAAN, InvalidAAName
134
135 public OID AAN (String AAN) throws DuplicateAAN,InvalidAAName{ 
136 
137 OID root=null; 
138 ResultSet Answer=null; 
139 ResultSet Answer1=null; 
140 String aux="Nombre de la Entidad Asignadora "+AAN+" está duplicado, \n"; 
141 int i=0;<br>142 String S
142 String SQL;<br>143 SOL="SELECT
    143 SQL="SELECT root,AssigningAuthorityName FROM AssigningAuthorityName " + 
144 "WHERE (AssigningAuthorityName=""+AAN+"")"; 
145 Answer=DBM.Ask(SQL); 
146 String aux1=""; 
147 String aux2="";
148 try{ 
149 while(Answer.next()){ 
150 aux2=Answer.getObject(1).toString();<br>151 aux1=aux2.substring(0.aux2.lastIndex
151 aux1=aux2.substring(0,aux2.lastIndexOf("."));<br>152 aux+="La Entidad con OID: "+aux2+" ":
152 aux+="La Entidad con OID: "+aux2+" ";<br>153 //si solo hay una AAN
                  //si solo hay una AAN
154 if(i==0){ 
155 root=new OID(aux2);
156 SQL="SELECT AssigningAuthorityName,root FROM " + 
157 "AssigningAuthorityName WHERE (root=""+aux1+"")";
158 Answer1=DBM.Ask(SQL);
159 if(Answer1.next())<br>160 auxt="Pertenece a
160 aux+="Pertenece a : "+Answer1.getObject(1).toString()+<br>
" \n":
                             " \ \ln";
162 } 
163 //si no es único 
164 if(i>0){ 
165 root=null;
166 SQL="SELECT AssigningAuthorityName,root FROM " + 
167 "AssigningAuthorityName WHERE (root=""+aux1+"")"; 
168 Answer1=DBM.Ask(SQL); 
169 Answer1.next();<br>170 aux+="Pertenece a
                    aux+="Pertenece a : "+Answer1.getObject(1).toString()+
171 " \n";
172 }
173 i++; 
174 } 
175 }catch(SQLException error){
176 System.out.print(error);
177 }
```

```
178 // Si no existe la Entidad con ese nombre 
179 if(i==0){ 
180 root=null;
181 throw new InvalidAAName(AAN);
182 } 
183 // Si ha habido mas de una AAN -> Excepcion InvalidAAN 
184 if(i>1) 
185 throw new DuplicateAAN(aux);
186 return root;
187 } 
188 
189 /** 
190 * Comprueba si el campo low de un IVL tiene fecha anterior al high 
191 * @param IVL: IVL a comprobar.
192 * @return error: false si no es cierto. 
193 * @exception InvalidIVL<br>194 */
194
195 public boolean IVL( IVL_TS IVL) throws InvalidIVL{ 
196 boolean isOK=true; 
197 IVL TS Intvl=IVL;
198 if(Intvl.getLow().after(Intvl.getHigh())){ 
199 isOK=false;
200 throw new InvalidIVL(IVL); 
201 }<br>202 r
          return isOK;
203 } 
204 } 
205 
206
```
## Clase IISeq.java

```
 1 package PID.IdGest; 
 2 import PID.BasicTypes.*; 
 3 
4 / * * 5 * Clase que representa una secuencia de II 
 6 * @author Antonio Salado Manzorro 
   \star /
 8 public class IISeq { 
 9 private II seq[]; 
10 /** Creates a new instance of IISeq */ 
11 public IISeq(II[] seqValue) { 
12 seq=seqValue; 
13 } 
14 /**
15 * Establece el valor de la secuencia de II 
16 * @param ids Secuencia de II<br>17 */
       \star /
18 public void SetIISeq(II[] ids) { 
19 seq=ids; 
20 } 
21 
22 /**23 * Acceso a la secuencia de IdInfo 
24 * @return Secuencia de IdInfo<br>25 */
25 */<br>26 pub
      26 public II[] GetIISeq() { 
27 return this.seq;
28 }
```

```
29 
30 public String toString(){ 
31 String aux=""; 
32 for(int i=0;i<seq.length;i++)<br>33 aux=aux+seq[i].toString()
33 aux=aux+seq[i].toString();<br>34 return aux:
            return aux;
35 } 
36 
37 } 
38 
39
```
## Clase AuthorityId.java

```
1 / * 2 * AuthorityId.java 
  3 * clase que representa el tipo AuthorityId del estándar PIDS de Corba 
 4 \times / 5 
  6 package PID.IdGest; 
 \overline{7} 8 
  9 public class AuthorityId { 
10 
11 RegistrationAuthority auth=null; 
12 NamingEntity naming=null;
13 
14 /** Constructores de la clase */ 
15 public AuthorityId() { 
\begin{matrix} 16 & 1 \\ 17 & 7 \end{matrix}7 * *18 * 
19 * @param auth_param Autoridad asignadora 
20 * @param naming_param Nombre de la entidad asignadora 
         * de acuerdo al formato especificado.<br>*/
\frac{22}{23}23 public AuthorityId(RegistrationAuthority auth_param,<br>24 MamingEntity naming param){
24 NamingEntity naming_param) {<br>25 auth=auth_param:
25 auth=auth_param;<br>26 naming=naming pa
        naming=naming_param;
27 } 
\frac{28}{29}public String toString() {
30 String aux=" Registration authority: "+auth+"\n Naming entity: "+naming;<br>31 seturn aux;
             return aux;
32 } 
33 
34 } 
35
```
# Clase Data\_Value.java.java

```
1 / * 2 * Data_Value.java 
\frac{3}{4} 4 * Clase que implementa la clase abstracta DataValue del OpenEHR. 
 5 * 
6 */ 7 
 8 package PID.IdGest; 
 9
```

```
10 / **11 * 
12 * @author Antonio 
13 * /14 abstract class Data_Value { 
15 
16 /** 
17 * Crea una nueva instancia de <B>DataValue</B>. 
18 */ 
19 Data_Value() { 
20 } 
21 
22 } 
23
```
Clase DV\_IDENTIFIER.java

```
\frac{1}{2} /*
   * DV_IDENTIFIER.java
 \frac{3}{4} 4 * Clase que representa el tipo DV_IDENTIFIER del Estándar OpenEHR 
  5 * 
  6 * 
 7 * / 8 
  9 package PID.IdGest; 
10 
11 public class DV IDENTIFIER extends Data Value {
12 
13 // Entidad que genera el identificador 
14 private String issuer="";
15 // Entidad que asigna el identificador 
16 private String assigner="";<br>17 // Valor del identificador
       17 // Valor del identificador 
18 private String id="";
19 // Tipo (opcional)<br>20 private String typ
       private String type="";
21 
\begin{array}{c} 22 \\ 23 \end{array}1*** Creates a new instance of DV IDENTIFIER */24 public DV IDENTIFIER() {
25 } 
\frac{26}{27}7 * *28 * 
29 * @param issuer_param Entidad que genera el Id 
30 * @param assigner_param Entidad que asigna el Id 
31 * @param id_param Identificador 
        * @param type param Tipo
33 */ 
34 public DV IDENTIFIER (String issuer param, String assigner param,
35 String id param, String type param) {
36 issuer=issuer_param; 
37 assigner=assigner param;
38 id=id_param; 
39 type=type param;
40 } 
41 
42
```

```
43 /** 
44 * Metodo para cambiar los valores de los campos del DV_Identifier 
45 * @param issuer_param Entidad que genera el Id 
46 * @param assigner_param Entidad que asigna el Id 
47 * @param id_param Identificador<br>48 * @param type param Tipo
        * @param type_param Tipo<br>*/49
50 public void setDV_IDENTIFIER(String issuer_param, String 
       assigner param, String id param, String type param) {
51 issuer=issuer param;
52 assigner=assigner_param;<br>53 id=id param;
            id=id param;
54 type=type param;
55 } 
56 
57 public String toString(){ 
58 String aux="Issuer: "+issuer+" assigner: "+assigner+" id:"+id+" 
59 type:"+type; 
60 return aux; 
61 } 
62 
63 
64 
65 
66 } 
67
```
#### Clase DomainName.java

```
1 / * 2 * DomainName.java 
  3 * Clase que implementa el tipo de dato DomainName del Estándar PIDS 
 4 * de CorbaMed<br>5 */\star /
  6 
  7 package PID.IdGest; 
  8 
9 / * *\begin{array}{cc} 10 & * \\ 11 & * \end{array}* @author Antonio
12 */13 public class DomainName { 
14 
15 AuthorityId domain=null;
16 
17 public DomainName() { 
18 } 
19 public DomainName(RegistrationAuthority auth_param,<br>20 MamingEntity naming param){
                NamingEntity naming param) {
21 domain=new AuthorityId(auth param, naming param);
22 } 
23 
24 public String toString(){ 
25 String aux=domain.toString();
26 return aux; 
27 } 
28 } 
29
```
#### Clase NamingEntity.java

```
 1 /* 
  2 * Clase NamingEntity.java 
 \frac{3}{4}4 * Implementa el tipo de datos NamingEntity del PIDS de CorbaMed 5 */
   \star /
  6 
  7 package PID.IdGest; 
  8 
  9 
10 public class NamingEntity { 
11 
12 String entity=null; 
13 
14 public NamingEntity() { 
15 } 
16 4*17 * Constructor de la clase 
18 * @param naming_param Nombre de la entidad 
19 */ 
20 public NamingEntity(String naming_param){ 
21 entity=naming param;
22 } 
23 public String getNamingEntity(){ 
24 return entity;
25 } 
26 
27 public String toString(){ 
28 return entity; 
29 } 
30 
31 } 
32
```
## Clase QualifiedPersonId.java

```
\begin{array}{cc} 1 & / * \\ 2 & * \end{array}2 * QualifiedPersonId.java<br>3 * Implementa el tipo de
     3 * Implementa el tipo de datos QualifiedPersonId del PIDS de CorbaMed 
 \frac{4}{5}\star /
  6 
  7 package PID.IdGest; 
  8 import PID.ServiceClasses.*; 
  9 
10 
11 public class QualifiedPersonId { 
12 
13 DomainName domain=null;
14 PersonId id=null; 
15 
16 
17 
18 public QualifiedPersonId() { 
19 } 
20
```

```
21 /** 
22 * Constructor de la clase 
23 * @param domain_param Parámetro DomainName 
24 * @param id_param PersonId correspondiente<br>25 */
25<br>2626 public QualifiedPersonId(DomainName domain_param, PersonId id_param){ 
27 domain=domain_param;<br>28 id=id param;
          id=id param;
29 } 
30<br>31
      7**32 * Establece los valores del Nombre del dominio y del identificador. 
33 * @param domain_param Nombre del dominio 
       * @param id_param PersonId */
35
36 public void setQualifiedPersonId(DomainName domain_param,PersonId 
37 id_param){ 
38 domain=domain_param; 
39 id=id_param; 
40 } 
41 
42 /**
43 *<br>44 *
44 * @return Descripcion del identificador 
       \star /
46 public String toString(){ 
47 String aux="Dominio: "+ domain.toString()+"\n Identificador: 
48 "+id.toString(); 
49 return aux;} 
50 
51 
52 
53 } 
54
```
Clase registrationAuthority.java

```
1 / *2 * RegistrationAuthority.java<br>3 * Clase que implementa el ti
    3 * Clase que implementa el tipo RegistrationAuthority del estándar PIDS 
  4 * de CorbaMed 
 5 */ 6 
  7 package PID.IdGest; 
  8 
 9 / * *10 * 
11 * @author Antonio 
12 * /13 public class RegistrationAuthority { 
14 
15 
16 private String other="OTHER";
17 private String iso="ISO"; 
18 private String dns="DNS";
19 private String idl="IDL";
20 private String dce="DCE";<br>21 private int value;
       private int value;
22 
23
```

```
24 public RegistrationAuthority(){<br>25 value=0:
         value=0;
26 } 
\frac{27}{28}28 public RegistrationAuthority(String auth){<br>29 if(auth=="OTHER")
         if(auth=="OTHER")30 value=1; 
31 else if(auth=="ISO") 
32 value=2; 
33 else if(auth=="DNS") 
34 value=3; 
35 else if(auth=="IDL") 
36 value=4;<br>37 else if(auth
37 else if(auth=="DCE")<br>38 value=5;
            value=5;
39 else 
40 System.out.println("Valor invalido: "+auth); 
41 } 
42 
43 /** 
44 * Funcion para obtener el nombre de la entidad que genera el 
45 * identificador (tipo de identificador) 
46 * @return Devuelve un String con el nombre 
47 */<br>48 pub
      public String GetAuth() {
49 String auth=""; 
50 switch(value){ 
51 case 1: auth=other;
52 break; 
53 case 2: auth=iso;
54 break; 
55 case 3: auth=dns;<br>56 break:
56 break;<br>57 case 4: au
57 case 4: auth=idl;<br>58 break:
                break;
59 case 5: auth=dce;
60 break; 
61 } 
62 return auth; 
63 } 
64 
65 
66 
67 public String toString(){ 
68 String auth=null; 
69 if(value==1) 
70 auth="OTHER";
71 else if(value==2) 
72 auth="ISO";
73 else if(value==3) 
74 auth="DNS";<br>75 else if(value==
75 else if(value==4)<br>76 auth="IDL";
76 auth="IDL";<br>77 else if(value==
77 else if(value==5)<br>78 auth="DCE";
             auth="DCE";
79 
80 return auth;
81 } 
82 } 
83
```
## Clase DuplicateAAN.java

```
 1 /** 
 2 * Clase que representa la Excepcion DuplicateAAN 
  3 * Se lanza cuando existen más de una entidad asignadora con el mismo 
  4 * nombre 
 5 */ 
 6 
 7 package PID.IdGest; 
8 import PID. BasicTypes.*;
 9 
10 public class DuplicateAAN extends Exception{ 
11 
12 String error; 
13 
14 /** 
15 * Crea una nueva instancia de <B>DuplicateAAN</B>. 
16 * @param duplicateValue Valor que toma duplicate.<br>17 */
       \star /
18 public DuplicateAAN(String e) { 
19 error=e; 
20 } 
21 
22 /*23 * @return Devuelve una cadena con el valor del objeto. 
24 */25 public String toString(){ 
26 return error; 
27 } 
28 } 
29
```
## Clase InvalidAAN.java

```
 1 /** 
  2 * Clase InvalidAAN.java 
  3 * 
  4 * Implementa la excepcion InvalidAAN 
  5 * Se lanza cuando la entidad asignadora no está registrada 
 6 */ 7 
  8 
  9 package PID.IdGest; 
10 import PID.BasicTypes.*; 
11 
12 public class InvalidAAN extends Exception{ 
13 OID error=null; 
14 
15 /** 
16 * Crea una nueva instancia de <B>InvalidAAN</B>. 
17 * @param e OID de la entidad asignadora.<br>18 */
18 \\ 1919 public InvalidAAN(OID e) {<br>20 error=e;
           error=e;
21 } 
22 
23 
       7 * *
```

```
25 * @return Devuelve una cadena con el valor del objeto. 
26
27 public String toString(){ 
28 return "Invalid AAN: "+ error.toString(); 
29 } 
30 } 
31
```
Clase InvalidAAName.java

```
1 / ** 2 * Clase InvalidAAName.java 
  3 * 
  4 * Implementa la excepcion InvalidAAName 
  5 * Se lanza cuando el nombre indicado para una entidad asignadora no es 
  6 * válido. 
  7 */ 
  8 package PID.IdGest; 
 9 import PID. BasicTypes.*;
10 
11 public class InvalidAAName extends Exception{ 
12 String error=null; 
13 
14 /**
15 * Crea una nueva instancia de <B>InvalidAAName</B>. 
16 * @param duplicateValue Valor que toma duplicate. 
17 */ 
18 public InvalidAAName(String e) { 
19 error=e; 
20 } 
21 
\frac{22}{23}7**\frac{24}{25}25 * @ereturn Devuelve una cadena con el valor del objeto.<br>26 */
26 \times /<br>27 pub.
       public String toString() {
28 return "Invalid AAN: "+error; 
29 } 
30 } 
31
```
Clase InvalidId.java

```
 1 /** 
  2 * Clase InvalidId.java 
  3 * 
  4 * Implementa la excepcion InvalidId 
  5 * Se lanza cuando el identificador que se ha pasado no es válido. 
  6 * 
  7 */ 
  8 
  9 package PID.IdGest; 
10 import PID.BasicTypes.*; 
11 
12 public class InvalidId extends Exception{ 
13 
14 private String extension=null; 
15 private OID root=null;
```

```
16 
17 /** 
18 * Crea una nueva instancia de <B>InvalidId</B>. 
19 * @param extensionValue Valor de la extensionn del identificador. 
20 * @param rootValue Valor que del OID de la entidad asignadora del 
        * identificador<br>*/
\begin{array}{c} 22 \\ 23 \end{array}public InvalidId(String extensionValue, OID rootValue) {
24 root=rootValue;<br>25 extension=exten
           extension=extensionValue;
26 } 
27 
28 /**<br>29 * @
29 * @return Devuelve una cadena con el valor del objeto. 
        \star/31 public String toString(){ 
32 return "El Id no es válido: extension: "+extension+" root:"+root; 
33 } 
34 } 
35
```
## Clase InvalidIVL.java

```
 1 /** 
  2 * Clase InvalidIVL.java 
  3 * 
  4 * Implementa la excepcion InvalidIVL 
  5 * Se lanza si en el IVL especificado la fecha final 
  6 * es menor que la inicial. 
 7 * / 8 
  9 package PID.IdGest; 
10 import PID.BasicTypes.*; 
11 
12 public class InvalidIVL extends Exception{ 
\begin{array}{c} 13 \\ 14 \end{array}private IVL TS IVL=null;
\frac{15}{16}16 /**<br>17 *
         17 * Crea una nueva instancia de <B>InvalidIVL</B>. 
18 * @param IVLValue Valor del periodo de validez. 
19
20 public InvalidIVL(IVL_TS IVLValue) {<br>21 IVL=IVLValue;
            21 IVL=IVLValue; 
22 } 
23 
24 /**<br>25 *
        * @return Devuelve una cadena con el valor del objeto.<br>*/
26
27 public String toString(){ 
28 return "InvalidIVL: "+IVL.toString(); 
29 } 
30 } 
31
```